# [MS-SPPTC]: User Code Execution Protocol

#### **Intellectual Property Rights Notice for Open Specifications Documentation**

- **Technical Documentation.** Microsoft publishes Open Specifications documentation for protocols, file formats, languages, standards as well as overviews of the interaction among each of these technologies.
- **Copyrights.** This documentation is covered by Microsoft copyrights. Regardless of any other terms that are contained in the terms of use for the Microsoft website that hosts this documentation, you may make copies of it in order to develop implementations of the technologies described in the Open Specifications and may distribute portions of it in your implementations using these technologies or your documentation as necessary to properly document the implementation. You may also distribute in your implementation, with or without modification, any schema, IDL's, or code samples that are included in the documentation. This permission also applies to any documents that are referenced in the Open Specifications.
- No Trade Secrets. Microsoft does not claim any trade secret rights in this documentation.
- Patents. Microsoft has patents that may cover your implementations of the technologies described in the Open Specifications. Neither this notice nor Microsoft's delivery of the documentation grants any licenses under those or any other Microsoft patents. However, a given Open Specification may be covered by Microsoft Open Specification Promise or the Community Promise. If you would prefer a written license, or if the technologies described in the Open Specifications are not covered by the Open Specifications Promise or Community Promise, as applicable, patent licenses are available by contacting ipla@microsoft.com.
- Trademarks. The names of companies and products contained in this documentation may be covered by trademarks or similar intellectual property rights. This notice does not grant any licenses under those rights. For a list of Microsoft trademarks, visit www.microsoft.com/trademarks.
- **Fictitious Names.** The example companies, organizations, products, domain names, email addresses, logos, people, places, and events depicted in this documentation are fictitious. No association with any real company, organization, product, domain name, email address, logo, person, place, or event is intended or should be inferred.

**Reservation of Rights.** All other rights are reserved, and this notice does not grant any rights other than specifically described above, whether by implication, estoppel, or otherwise.

**Tools.** The Open Specifications do not require the use of Microsoft programming tools or programming environments in order for you to develop an implementation. If you have access to Microsoft programming tools and environments you are free to take advantage of them. Certain Open Specifications are intended for use in conjunction with publicly available standard specifications and network programming art, and assumes that the reader either is familiar with the aforementioned material or has immediate access to it.

# **Revision Summary**

| Date       | Revision<br>History | Revision<br>Class | Comments                                                                     |
|------------|---------------------|-------------------|------------------------------------------------------------------------------|
| 07/13/2009 | 0.1                 | Major             | Initial Availability                                                         |
| 08/28/2009 | 0.2                 | Editorial         | Revised and edited the technical content                                     |
| 11/06/2009 | 0.3                 | Editorial         | Revised and edited the technical content                                     |
| 02/19/2010 | 1.0                 | Major             | Updated and revised the technical content                                    |
| 03/31/2010 | 1.01                | Editorial         | Revised and edited the technical content                                     |
| 04/30/2010 | 1.02                | Editorial         | Revised and edited the technical content                                     |
| 06/07/2010 | 1.03                | Editorial         | Revised and edited the technical content                                     |
| 06/29/2010 | 1.04                | Editorial         | Changed language and formatting in the technical content.                    |
| 07/23/2010 | 1.04                | No change         | No changes to the meaning, language, or formatting of the technical content. |
| 09/27/2010 | 1.04                | No change         | No changes to the meaning, language, or formatting of the technical content. |
| 11/15/2010 | 1.04                | No change         | No changes to the meaning, language, or formatting of the technical content. |
| 12/17/2010 | 1.04                | No change         | No changes to the meaning, language, or formatting of the technical content. |
| 03/18/2011 | 1.04                | No change         | No changes to the meaning, language, or formatting of the technical content. |
| 06/10/2011 | 1.04                | No change         | No changes to the meaning, language, or formatting of the technical content. |
| 01/20/2012 | 2.0                 | Major             | Significantly changed the technical content.                                 |
| 04/11/2012 | 2.0                 | No change         | No changes to the meaning, language, or formatting of the technical content. |
| 07/16/2012 | 2.0                 | No change         | No changes to the meaning, language, or formatting of the technical content. |
| 09/12/2012 | 2.0                 | No change         | No changes to the meaning, language, or formatting of the technical content. |
| 10/08/2012 | 2.1                 | Minor             | Clarified the meaning of the technical content.                              |
| 02/11/2013 | 2.2                 | Minor             | Clarified the meaning of the technical content.                              |
| 07/30/2013 | 2.3                 | Minor             | Clarified the meaning of the technical content.                              |
| 11/18/2013 | 2.3                 | No change         | No changes to the meaning, language, or formatting of                        |

| Revision Revision History Class |     |       | Comments                                        |
|---------------------------------|-----|-------|-------------------------------------------------|
|                                 |     |       | the technical content.                          |
| 02/10/2014                      | 2.4 | Minor | Clarified the meaning of the technical content. |

## **Table of Contents**

|   |                      | ion                                         |    |
|---|----------------------|---------------------------------------------|----|
|   | 1.1 Glossa           | ry                                          | 7  |
|   |                      | nces                                        |    |
|   | 1.2.1 No             | rmative References                          | 9  |
|   | 1.2.2 Inf            | ormative References                         | 9  |
|   |                      | ew                                          |    |
|   | 1.4 Relatio          | nship to Other Protocols                    | 10 |
|   |                      | uisites/Preconditions                       |    |
|   |                      | bility Statement                            |    |
|   |                      | ning and Capability Negotiation             |    |
|   |                      | -Extensible Fields                          |    |
|   |                      | rds Assignments                             |    |
|   |                      | -                                           |    |
| 2 | Messages             |                                             | 12 |
|   | 2.1 Transp           | ort                                         | 12 |
|   | 2.2 Messac           | ge Syntax                                   | 12 |
|   |                      | umerations                                  |    |
|   | 2.2.1.1              |                                             |    |
|   | 2.2.1.2              | PartChromeState                             |    |
|   | 2.2.1.3              | PartChromeType                              |    |
|   | 2.2.1.4              | SPEventReceiverStatus                       |    |
|   | 2.2.1.5              | SPEventReceiverType                         |    |
|   | 2.2.1.6              |                                             |    |
|   | 2.2.1.7              |                                             |    |
|   | 2.2.1.8              | HttpParametersFlags                         |    |
|   |                      | sses                                        |    |
|   | 2.2.2.1              |                                             |    |
|   | 2.2.2.2              | Hashtable                                   |    |
|   | 2.2.2.3              | Guid                                        |    |
|   | 2.2.2.4              | Nullable <bool></bool>                      |    |
|   | 2.2.2.5              | Nullable < Double >                         |    |
|   | 2.2.2.6              | SPEditorChromeEditorPartSettings            |    |
|   | 2.2.2.7              | SPEventPropertiesBase                       | 21 |
|   | 2.2.2.7              | SPException                                 |    |
|   | 2.2.2.9              | SPItemEventDataCollection                   |    |
|   |                      | SPItemEventProperties                       |    |
|   |                      | SPListEventProperties                       |    |
|   | 2.2.2.11             |                                             | 24 |
|   |                      |                                             |    |
|   | 2.2.2.13<br>2.2.2.14 |                                             |    |
|   | 2.2.2.14             |                                             |    |
|   |                      |                                             |    |
|   | 2.2.2.16             | or ober coder catar camo accornextimination | _, |
|   |                      | SPUserCodeRemoteExecutionContext            |    |
|   | 2.2.2.18             |                                             |    |
|   | 2.2.2.19             |                                             |    |
|   | 2.2.2.20             |                                             |    |
|   | 2.2.2.21             | · ·                                         |    |
|   | 2.2.2.22             |                                             |    |
|   | 2.2.2.23             |                                             |    |
|   | 2.2.2.24             | SPUserCodeWebPartRenderInDesignerContext    | 31 |

| 2.2.2.25 SPUserCodeWebPartRenderInDesignerResponse                                    |     |
|---------------------------------------------------------------------------------------|-----|
| 2.2.2.26 SPUserCodeWebPartWrapperContext                                              |     |
| 2.2.2.27 SPUserCodeWebPartWrapperContextResponse                                      |     |
| 2.2.2.28 SPUserCodeWorkflowActionSandboxExecutionContext                              |     |
| 2.2.2.29 SPUserCodeWorkflowContext                                                    |     |
| 2.2.2.30 SPUserToken                                                                  |     |
| 2.2.2.31 SPWebEventProperties                                                         |     |
| 2.2.2.32 SPWebPartManagerData                                                         | 35  |
| 2.2.2.33 UpdatePropertiesWebPartDataSet                                               |     |
| 2.2.2.34 WebPartChromeDataSet                                                         |     |
| 2.2.2.35 WebPartData                                                                  |     |
| 2.2.2.36 WebPartPageData                                                              |     |
| 2.2.2.37 WebPartVerbData                                                              |     |
| 2.2.2.38 WorkerRequestData                                                            |     |
| 2.2.3 Complex Types                                                                   |     |
| 2.2.3.1 Serialized Web Part Properties                                                |     |
| 2.2.3.1.1 Format of the Web Part Properties Record                                    |     |
| 2.2.3.1.2 Format of the Segment Record                                                |     |
| 2.2.3.1.3 Format of Property Name Record                                              |     |
| 2.2.3.1.4 Format of Property Value Record                                             |     |
| 2.2.3.1.5 Format of the Property Value Index Record                                   |     |
| 2.2.3.1.6 Format of Property Name Structure                                           |     |
| 2.2.3.1.7 Format of Property Value Structure                                          |     |
| 2.2.3.1.8 7BitEncodedInt Structure                                                    |     |
| 2.2.3.1.9 IntEnum Structure                                                           |     |
| 2.2.3.1.10 Unit Structure                                                             |     |
| 2.2.3.1.11 StringFormatted Structure                                                  |     |
| 2.2.3.1.12 Serialized Type Structure                                                  |     |
| 2.2.3.1.13 String Structure                                                           |     |
| 2.2.3.1.14 TokenizedStringId                                                          |     |
| 2.2.3.1.15 Tokenized Color                                                            | 55  |
|                                                                                       |     |
| 3 Protocol Details                                                                    |     |
| 3.1 User Code Execution Server Details                                                |     |
| 3.1.1 Abstract Data Model                                                             |     |
| 3.1.1.1 Web Parts                                                                     |     |
| 3.1.1.1.1 Customizable and Personalizable Properties                                  |     |
| 3.1.1.1.2 Adding and Modifying a Web Part for All Users (Customization)               |     |
| 3.1.1.1.3 Adding a Web Part for All Users then modifying it uniquely for a particular |     |
| User (Personalization)                                                                | 62  |
| 3.1.1.1.4 Adding a Web Part just for a particular User (Personal Web Part)            |     |
| 3.1.2 Timers                                                                          |     |
| 3.1.3 Initialization                                                                  |     |
| 3.1.4 Higher-Layer Triggered Events                                                   |     |
| 3.1.5 Message Processing Events and Sequencing Rules                                  |     |
| 3.1.5.1 Execute                                                                       |     |
| 3.1.5.2 Ping                                                                          |     |
| 3.1.6 Timer Events                                                                    |     |
| 3.1.7 Other Local Events                                                              | 65  |
| 4 Protocol Examples                                                                   | 6.5 |
|                                                                                       |     |
| 4.1 Calling Ping                                                                      | 00  |

| 5 | Se | ecurity                                  | 68 |
|---|----|------------------------------------------|----|
|   |    | Security Considerations for Implementers |    |
|   |    | Index of Security Parameters             |    |
| 6 | Ар | ppendix A: Product Behavior              | 69 |
| 7 | Ch | nange Tracking                           | 71 |
| 8 | In | dex                                      | 73 |

## 1 Introduction

The User Code Execution Protocol allows a protocol client to call an execution service on a protocol server to run code.

Sections 1.8, 2, and 3 of this specification are normative and can contain the terms MAY, SHOULD, MUST, MUST NOT, and SHOULD NOT as defined in RFC 2119. Sections 1.5 and 1.9 are also normative but cannot contain those terms. All other sections and examples in this specification are informative.

## 1.1 Glossary

The following terms are defined in [MS-GLOS]:

anonymous user
GUID
Hypertext Transfer Protocol (HTTP)
language code identifier (LCID)
public key
server-activated object (SAO)
XML

The following terms are defined in <a>[MS-OFCGLOS]</a>:

absolute URL assembly assembly name authenticated user cascading style sheet (CSS) checked out configuration database content database **CSS** culture name current user display name document library event event handler event receiver farm feature feature identifier feature scope field form digest validation front-end web server full URL fully qualified class name hash **HTTP** method Hypertext Markup Language (HTML) list list identifier list item

list item attachment list item identifier list server template login name managed code personal view personal Web Part request identifier server-relative URL shared view site collection site collection identifier site identifier site solution **SOAP** operation strong name **Uniform Resource Locator (URL)** user code user identifier web application **Web Part Web Part Page** Web Part property Web Part type identifier Web Part zone Web Part zone identifier Web Part zone index website workflow workflow association workflow instance workflow task

The following terms are specific to this document:

**feature receiver:** A server-side code routine that is called when a feature is activated, deactivated, installed, uninstalled, or upgraded on a computer, server farm, or server cluster.

**Web Part chrome:** A set of common user interface elements that frame a Web Part within a given zone. The Web Part chrome includes a border, a title bar, and the icons, title text, and verbs menu that appear within the title bar.

MAY, SHOULD, MUST, SHOULD NOT, MUST NOT: These terms (in all caps) are used as described in <a href="[RFC2119">[RFC2119]</a>. All statements of optional behavior use either MAY, SHOULD, or SHOULD NOT.

#### 1.2 References

References to Microsoft Open Specifications documentation do not include a publishing year because links are to the latest version of the documents, which are updated frequently. References to other documents include a publishing year when one is available.

#### 1.2.1 Normative References

We conduct frequent surveys of the normative references to assure their continued availability. If you have any issue with finding a normative reference, please contact <a href="mailto:dochelp@microsoft.com">dochelp@microsoft.com</a>. We will assist you in finding the relevant information.

[ECMA-262] ECMA, "ECMAScript Language Specification", Edition 5.1, ECMA-262, June 2011, http://www.ecma-international.org/publications/standards/Ecma-262.htm

[IEEE754] Institute of Electrical and Electronics Engineers, "Standard for Binary Floating-Point Arithmetic", IEEE 754-1985, October 1985, <a href="http://ieeexplore.ieee.org/servlet/opac?punumber=2355">http://ieeexplore.ieee.org/servlet/opac?punumber=2355</a>

[MS-NRBF] Microsoft Corporation, ".NET Remoting: Binary Format Data Structure".

[MS-NRTP] Microsoft Corporation, ".NET Remoting: Core Protocol".

[MS-WPPS] Microsoft Corporation, "Web Part Pages Web Service Protocol".

[MS-WSSFO2] Microsoft Corporation, "Windows SharePoint Services (WSS): File Operations Database Communications Version 2 Protocol".

[RFC2119] Bradner, S., "Key words for use in RFCs to Indicate Requirement Levels", BCP 14, RFC 2119, March 1997, <a href="http://www.rfc-editor.org/rfc/rfc2119.txt">http://www.rfc-editor.org/rfc/rfc2119.txt</a>

#### 1.2.2 Informative References

[MSDN-SharePointSDK] Microsoft Corporation, "SharePoint Products and Technologies SDK: 2010 API Reference (Technical Preview)", July 2009, <a href="http://msdn.microsoft.com/en-us/library/ee557253">http://msdn.microsoft.com/en-us/library/ee557253</a>(office.14).aspx

[MSDN-SHPTSDK] Microsoft Corporation, "Windows SharePoint Services 3.0 SDK", <a href="http://msdn.microsoft.com/en-us/library/ms441339.aspx">http://msdn.microsoft.com/en-us/library/ms441339.aspx</a>

[MS-GLOS] Microsoft Corporation, "Windows Protocols Master Glossary".

[MS-OFCGLOS] Microsoft Corporation, "Microsoft Office Master Glossary".

#### 1.3 Overview

This protocol allows a protocol client to call a protocol server, which runs **user code** remotely. In a typical operation, the protocol client sends an **Execute** (section 3.1.5.1) request to the protocol server. The protocol server responds by running the user code and then returns the results. The protocol client can also send a **Ping** (section 3.1.5.2) request to the protocol server to verify that the protocol server is available to receive **Execute** messages. A typical scenario for using this protocol is to remotely run user code within a server **farm** on one or more **front-end Web servers**, which are primarily dedicated to running user code rather than responding to Web requests. This reduces load on the front-end Web servers of the farm that are responding to Web requests and increases their stability by isolating them from problems caused by the currently running user code. In this scenario, the protocol client is a front-end Web server responding to Web requests, and the protocol server is a front-end Web server primarily dedicated to running user code.

The following diagram summarizes how this protocol is used.

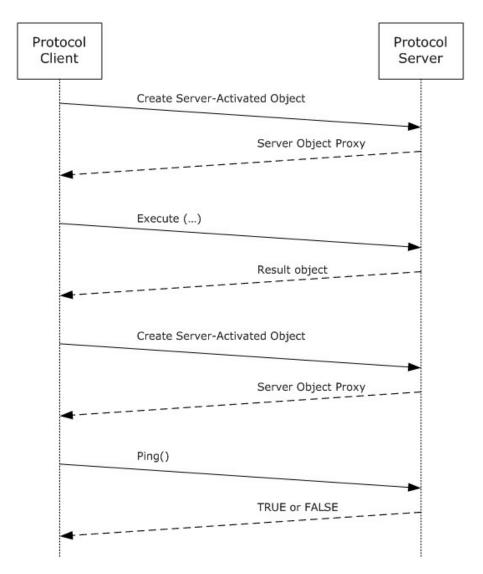

Figure 1: Overview of use of protocol to run a user code request

## 1.4 Relationship to Other Protocols

This protocol depends on the .NET Remoting Core Protocol described in <a>[MS-NRTP]</a>, as shown in the following layering diagram:

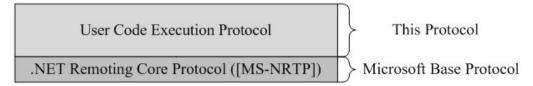

Figure 2: This protocol in relation to other protocols

## 1.5 Prerequisites/Preconditions

The protocol server and protocol client agree on a communication channel as described in [MS-NRTP] section 1.5. The protocol server exposes a **server-activated object (SAO)**, as described in [MS-NRTP] section 1.3.3, that implements **Execute** (section  $\underline{3.1.5.1}$ ) and **Ping** (section  $\underline{3.1.5.2}$ ) methods.

## 1.6 Applicability Statement

This protocol applies only to a protocol client calling a protocol server to remotely execute user code on the protocol server. This protocol is intended to be used by protocol clients and protocol servers that are both connected by high-bandwidth and low-latency network connections.

## 1.7 Versioning and Capability Negotiation

None.

## 1.8 Vendor-Extensible Fields

The parameters *userCodeWrapperType* and *executionContext* of the **Execute** (section <u>3.1.5.1</u>) method, and the return value of the **Execute** (section <u>3.1.5.1</u>) method are vendor-extensible fields.

## 1.9 Standards Assignments

None.

## 2 Messages

## 2.1 Transport

This protocol is composed of one interface, which is based on the protocol specified in [MS-NRTP]. This interface is **ISPUserCodeExecutionHostProxy**, as specified in section 3.1.5.

The server-activated object (SAO) implementing the **ISPUserCodeExecutionHostProxy** interface MUST be exposed by the protocol server at the following **URL**:

```
[baseURL]:portNumber
```

Where *baseUrl* is a URL reachable by the protocol client, and *portNumber* is the port the protocol client and protocol server use for communicating with each other.

#### 2.2 Message Syntax

The following sections list common data types used by this protocol. See [MSDN-SHPTSDK] for information about implementation-specific details of these data types.

#### 2.2.1 Enumerations

This section specifies enumerations passed between the protocol client and the protocol server.

#### 2.2.1.1 EventScope

This enumeration is used to specify the level at which an **event (2)** runs.

**Unknown:** The event (2) scope is unknown.

**Item:** The event (2) scope is at the **list item** level.

**List:** The event (2) scope is at the **list (1)** level.

**Web:** The event (2) scope is at the **website (2)** level.

#### 2.2.1.2 PartChromeState

This enumeration is used to specify whether a **Web Part** and its **Web Part chrome** are in a normal state, or a minimized state.

```
namespace System.Web.UI.WebControls.WebParts
```

12 / 75

[MS-SPPTC] — v20140204 User Code Execution Protocol

Copyright © 2014 Microsoft Corporation.

```
{
    enum PartChromeState
    {
         Normal,
         Minimized
    }
}
```

Normal: The Web Part and its Web Part chrome are in a normal state.

Minimized: The Web Part and its Web Part chrome are in a minimized state.

## 2.2.1.3 PartChromeType

This enumeration is used to specify the type of Web Part chrome to render around the Web Part.

**Default:** A border setting inherited from the **Web Part zone** containing the Web Part.

TitleAndBorder: A title bar and a border.

None: No border and no title bar.

**TitleOnly:** A title bar only, without a border.

BorderOnly: A border only, without a title bar.

## 2.2.1.4 SPEventReceiverStatus

This enumeration is used to specify the result of an **event receiver**.

```
namespace Microsoft.SharePoint
{
    enum SPEventReceiverStatus
    {
        Continue,
        CancelNoError,
        CancelWithError,
        CancelWithRedirectUrl
    }
}
```

**Continue:** The event (2) succeeded and the request will continue.

13 / 75

[MS-SPPTC] — v20140204 User Code Execution Protocol

Copyright © 2014 Microsoft Corporation.

CancelNoError: The event (2) failed and the request needs to cancel without an error.

CancelWithError: The event (2) failed and the request needs to cancel with an error.

**CancelWithRedirectUrl:** The event (2) failed and the request needs to cancel and redirect to another URL.

## 2.2.1.5 SPEventReceiverType

This enumeration is used to specify the type of an event (2).

```
namespace Microsoft.SharePoint
        enum SPEventReceiverType
               InvalidReceiver = -1, ItemAdding = 1, ItemUpdating = 2,
               ItemDeleting
                                                             = 3,
               ItemCheckingIn
ItemCheckingOut
                                                             = 4,
               ItemCheckingOut = 5,
ItemUncheckingOut = 6,
               ItemAttachmentAdding = 7,
                ItemAttachmentDeleting = 8,
               ItemFileMoving = 9,
FieldAdding = 101,
               FieldAdding
               FieldUpdating
                                                     = 102,
= 103,
               FieldDeleting
                                                             = 104,
               ListAdding
               ListDeleting
                                                             = 105,
                                                            = 201,
= 202,
               SiteDeleting
               WebDeleting

      WebDeleting
      = 202,

      WebMoving
      = 203,

      WebAdding
      = 204,

      WorkflowStarting
      = 501,

      ItemAdded
      = 10001,

      ItemUpdated
      = 10002,

      ItemCheckedIn
      = 10004,

      ItemCheckedOut
      = 10005,

      ItemUncheckedOut
      = 10006,

      ItemAttachmentAdded
      = 10007,

      ItemAttachmentDeleted
      = 10008,

               ItemAttachmentDeleted = 10008,
              ItemFileMoved = 10000,
ItemFileConverted = 10010,
FieldAdded = 10101,
FieldUpdated = 10102,
FieldDeleted = 10103,
ListAdded = 10104,
              ListDeleted = 10104,
SiteDeleted = 10201,
WebDeleted = 10202,
WebMoved = 10203
```

```
ContextEvent = 32766
}
```

InvalidReceiver: Specifies an invalid event (2) type.

**ItemAdding:** Type of event (2) that is raised before a list item is added to a list (1).

**ItemUpdating:** Type of event (2) that is raised before a list item is updated.

**ItemDeleting:** Type of event (2) that is raised before a list item is deleted.

**ItemCheckingIn:** Type of event (2) that is raised before initiating the check in process for a list item.

ItemCheckingOut: Type of event (2) that is raised before a list item is checked out.

**ItemUncheckingOut:** Type of event (2) that is raised before a list item is reverted from checked out.

**ItemAttachmentAdding:** Type of event (2) that is raised before a **list item attachment** is added.

**ItemAttachmentDeleting:** Type of event (2) that is raised before a list item attachment is deleted.

**ItemFileMoving:** Type of event (2) that is raised before a document is moved to a different **document library**.

FieldAdding: Type of event (2) that is raised before a field (2) is added to a list (1).

FieldUpdating: Type of event (2) that is raised before a field (2) is updated in a list (1).

FieldDeleting: Type of event (2) that is raised before a field (2) is deleted from a list (1).

**ListAdding:** Type of event (2) that is raised before a list (1) is created.

**ListDeleting:** Type of event (2) that is raised before a list (1) is deleted.

SiteDeleting: Type of event (2) that is raised before a site collection is deleted.

WebDeleting: Type of event (2) that is raised before a website (2) is deleted.

WebMoving: Type of event (2) that is raised before the URL of a website (2) is changed.

**WebAdding:** Type of event (2) that is raised before a website (2) is created.

WorkflowStarting: Type of event (2) that is raised when a workflow (2) request is made.

ItemAdded: Type of event (2) that is raised after a list item has been added to a list (1).

ItemUpdated: Type of event (2) that is raised after a list item has been updated.

**ItemDeleted:** Type of event (2) that is raised after a list item has been deleted from a list (1).

**ItemCheckedIn:** Type of event (2) that is raised after completing the check in process for a list item.

**ItemCheckedOut:** Type of event (2) that is raised after a list item is checked out.

ItemUncheckedOut: Type of event (2) that is raised after a list item is reverted from checked out.

ItemAttachmentAdded: Type of event (2) that is raised after a list item attachment is added.

**ItemAttachmentDeleted:** Type of event (2) that is raised after a list item attachment is deleted.

**ItemFileMoved:** Type of event (2) that is raised after a document is moved to a different document library.

ItemFileConverted: Type of event (2) that is raised after a document transform is done.

FieldAdded: Type of event (2) that is raised after a field (2) is added to a list (1).

FieldUpdated: Type of event (2) that is raised after a field (2) is updated in a list (1).

FieldDeleted: Type of event (2) that is raised after a field(2) is deleted from a list (1).

**ListAdded:** Type of event (2) that is raised after a list (1) is created.

**ListDeleted:** Type of event (2) that is raised after a list (1) is deleted.

**SiteDeleted:** Type of event (2) that is raised after a site collection is deleted.

WebDeleted: Type of event (2) that is raised after a website (2) is deleted.

WebMoved: Type of event (2) that is raised after the URL of a website (2) is changed.

WebProvisioned: Type of event (2) that is raised before a website (2) is provisioned.

WorkflowStarted: Type of event (2) that is raised when a workflow (2) is loaded and ready to run.

**WorkflowPostponed:** Type of event (2) that is raised when a workflow (2) is throttled and queued.

WorkflowCompleted: Type of event (2) that is raised after a workflow (2) is finished.

**EmailReceived:** Type of event (2) that is raised after receiving an external e-mail message.

**ContextEvent:** This value is not a type of event (2) that gets raised; instead it is used to identify workflow (2) event (2) receivers.

## 2.2.1.6 SPFeatureCallOutOperation

A **site solution** can contain one or more **features**; each feature can implement a **feature receiver**. When a site solution is installed, activated, upgraded, deactivated, or uninstalled on the protocol client each feature receiver in the site solution is remotely executed on the protocol server. This enumeration is used to specify the types of events (2) that the feature receiver can respond to, except for **InvalidOperation**, which is not an event (2) type but an indication of an unknown event (2) type. A feature receiver can respond to none, some, or all of these types of events (2).

```
namespace Microsoft.SharePoint.UserCode
{
    enum SPFeatureCallOutOperation
    {
        FeatureInstalled,
        FeatureUninstalling,
        FeatureActivated,
        FeatureDeactivating,
```

16 / 75

FeatureInstalled: The feature has been installed.

**FeatureUninstalling:** The feature is in the process of getting uninstalled.

FeatureActivated: The feature has been activated.

**FeatureDeactivating:** The feature is in the process of getting deactivated.

FeatureUpgrading: The feature is in the process of getting upgraded.

**InvalidOperation:** The requested operation is not recognized.

## 2.2.1.7 SPFeatureScope

This enumeration is used to indicate **feature scope**.

```
namespace Microsoft.SharePoint
{
    enum SPFeatureScope
    {
        InvalidScope = -1,
        Farm = 0,
        WebApplication = 1,
        Site = 2,
        Web = 3
    }
}
```

**InvalidScope:** Indicates an invalid feature scope value.

Farm: The feature operates at the farm level.

**WebApplication:** The feature operates at the **Web application (1)** level.

**Site:** The feature operates at the site collection level.

Web: The feature operates at the website (2) level.

## 2.2.1.8 HttpParametersFlags

This enumeration is used to determine the HTTP customized bitmask flags. <1>

```
enum HttpParametersFlags
{
    hpfIgnoreFormHash = 0x01,
    hpfLayoutsPage = 0x02,
    hpfAdminPage = 0x04,
    hpfAuthenticatedRequest = 0x08,
    hpfGlobalAdmin = 0x10,
    hpfDisableListEvents = 0x20,
    hpfSoapRequest = 0x40
```

17 / 75

[MS-SPPTC] — v20140204 User Code Execution Protocol

Copyright © 2014 Microsoft Corporation.

}

hpfIgnoreFormHash: Indicates that the HTTP request should ignore the form digest validation.

**hpfLayoutsPage:** Indicates that the HTTP request is for a Web page that does not require administrative privileges.

**hpfAdminPage:** Indicates that the HTTP request is for a Web page that requires administration privileges.

**hpfAuthenticatedRequest:** Indicates that the HTTP request is for an **authenticated user**, as opposed to an **anonymous user**.

**hpfGlobalAdmin:** Indicates that the HTTP request is an administration operation.

hpfDisableListEvents: Indicates that list (1) events (2) will be disabled for this HTTP request.

**hpfSoapRequest:** Indicates that the HTTP request is a **SOAP operation**.

#### 2.2.2 Classes

This section specifies classes passed between the protocol client and protocol server.

#### 2.2.2.1 EventResults

This class contains the results from running an event receiver on the protocol server.

```
namespace Microsoft.SharePoint.UserCode
{
    class EventResults
    {
        SPEventReceiverStatus status;
        String[][2] changedProperties;
        String errorMessage;
        String redirectUrl;
    }
}
```

**status:** An **SPEventReceiverStatus** (section <u>2.2.1.4</u>) that indicates whether the **event handler** succeeded or not.

**changedProperties:** SHOULD<2> contain one string value pair for each field (2) of the list item that was changed during the execution of the event handler. It MUST be **NULL** if the **EventScope** (section 2.2.1.1) is not **EventScope.Item** in the

**SPUserCodeEventHandlerExecutionContext.eventScope** field (section <u>2.2.2.12</u>) for which this **EventResults** is returned.

**errorMessage:** Contains an error message when status is not **SPEventReceiverStatus.Continue** (section 2.2.1.4). Otherwise, this property MUST be ignored.

**redirectUrl:** Contains the **URL** to redirect to if the status is **SPEventReceiverStatus.CancelWithRedirectUrl** (section <u>2.2.1.4</u>). Otherwise, this property MUST be ignored.

#### 2.2.2.2 Hashtable

This class is used to contain a collection of key-value pairs.

```
namespace System.Collections
{
    class Hashtable
    {
        Single LoadFactor;
        Int32 Version;
        System.Collections.IComparer Comparer;
        System.Collections.IHashCodeProvider HashCodeProvider;
        Int32 HashSize;
        object[] Keys;
        object[] Values;
    }
}
```

LoadFactor: The maximum ratio of elements to number of containers to hold the elements.

**Version:** The version number of the **HashTable** contents.

Comparer: Reserved. The value of this field (2) MUST be null.

HashCodeProvider: Reserved. The value of this field (2) MUST be null.

**HashSize:** The number of containers that hold the elements in the hash table.

**Keys:** An array of keys.

Values: An array of values.

#### 2.2.2.3 Guid

This class is used to contain a **GUID**.<3>

```
namespace System
{
    class Guid
    {
        Int32 _a;
        Int16 _b;
        Int16 _c;
        Byte _d;
        Byte _e;
        Byte _f;
        Byte _f;
        Byte _i;
        Byte _i;
        Byte _j;
        Byte _k;
    }
}
```

\_a: The first 4 bytes of the GUID.

19 / 75

```
_b: The next 2 bytes of the GUID.
```

- \_c: The next 2 bytes of the GUID.
- \_d: The next byte of the GUID.
- \_e: The next byte of the GUID.
- **\_f:** The next byte of the GUID.
- **\_g:** The next byte of the GUID.
- \_h: The next byte of the GUID.
- \_i: The next byte of the GUID.
- **\_j:** The next byte of the GUID.
- \_k: The next byte of the GUID.

#### 2.2.2.4 Nullable<bool>

This class is used to contain a **bool** value type that can also indicate if the **bool** value has been initialized.<4>

```
namespace System
{
    class Nullable<bool>
    {
       bool HasValue;
       bool Value;
    }
}
```

**HasValue: true** if the **Value** property has been initialized.

Value: The value of the bool if the HasValue property is true.

#### 2.2.2.5 Nullable < Double >

This class is used to contain a **Double** value type that can also indicate if the **Double** value has been initialized. <5>

```
namespace System
{
    class Nullable<Double>
    {
       bool HasValue;
       Double Value;
    }
}
```

HasValue: true if the Value property has been initialized.

**Value:** The value of the **Double** if the **HasValue** property is **true**.

20 / 75

## 2.2.2.6 SPEditorChromeEditorPartSettings

This class contains settings for an editor Web Part, which is a Web Part specifically designed to display and modify properties of the standard Web Part that it is associated with.

```
namespace Microsoft.SharePoint.WebPartPages
{
    class SPEditorChromeEditorPartSettings
    {
        String m_title;
        String m_clientID;
        PartChromeType m_chromeType;
        bool m_useDefaultStyles;
        bool m_allowMinimize;
        PartChromeState m_chromeState;
        String m_renderHtml;
    }
}
```

**m\_title:** Title to be displayed within the **Hypertext Markup Language (HTML)** of the Web Part chrome that surrounds the **m renderHtml**.

m\_clientID: HTML identifier of the Web Part chrome HTML.

**m\_chromeType:** A **PartChromeType** (section <u>2.2.1.3</u>) that specifies the type of Web Part chrome to render around the Web Part.

m\_useDefaultStyles: This is true if the cascading style sheet (CSS) style is reset by the Web Part chrome HTML to match the HTML Body element, false otherwise.

m\_allowMinimize: This is true if the m\_renderHtml can be used within Web Part chrome HTML that has the CSS display value set to none, false otherwise.

**m\_chromeState**: A **PartChromeState** (section <u>2.2.1.2</u>) specifying whether a Web Part and its Web Part chrome are in a normal state, or a minimized state.

m\_renderHtml: HTML of the editor Web Part that is displayed within the Web Part chrome HTML.

#### 2.2.2.7 SPEventPropertiesBase

This is an abstract class that provides the event (2) properties that are common to all event (2) types.

```
namespace Microsoft.SharePoint
{
    abstract class SPEventPropertiesBase
    {
        Guid m_siteId;
        bool m_marshalOnDemand;
        String m_receiverData;
        SPEventReceiverStatus m_status;
        String m_errorMessage;
        SPEventReceiverType m_eventType;
        String m_redirectUrl;
    }
}
```

21 / 75

[MS-SPPTC] — v20140204 User Code Execution Protocol

Copyright © 2014 Microsoft Corporation.

m\_siteId: The site collection identifier of the site collection in which the event (2) occurred.

m\_marshalOnDemand: MUST be false.

**m\_receiverData:** Additional data persisted on behalf of the event receiver implementation to be passed to the event receiver that was provided when the event receiver was provisioned.

**m\_status:** An **SPEventReceiverStatus** (section 2.2.1.4), the protocol client MUST set this to **SPEventReceiverStatus.CancelWithError** (section 2.2.1.4). The **SPEventReceiverStatus** (section 2.2.1.4) of the event receiver's execution will be returned from the protocol server to the protocol client in **EventResults** class (section 2.2.2.1).

**m\_errorMessage**: The protocol client MUST set this to **NULL**. If an error message is generated during the event receiver's execution, it will be returned from the protocol server to the protocol client in **EventResults** class (section 2.2.2.1).

**m\_eventType:** An **SPEventReceiverType** (section <u>2.2.1.5</u>) indicating the type of event (2) that occurred.

**m\_redirectUrl**: The protocol client MUST set this to **NULL**. If a redirect URL is generated during the event receiver's execution, it will be returned from the protocol server to the protocol client in **EventResults** class (section <u>2.2.2.1</u>).

## 2.2.2.8 SPException

The **SPException** exception type is a derived class of **System.ApplicationException**, which in turn derives from **System.Exception** as specified in [MS-NRTP] section 2.2.2.7. **System.ApplicationException** implements no additional properties or methods beyond what it inherits from **System.Exception**.

```
namespace Microsoft.SharePoint
{
    class SPException: ApplicationException
    {
        String m_nativeErrorMessage;
        String m_nativeStackTrace;
    }
}
```

**m\_nativeErrorMessage:** Error message if error did not occur in **managed code**. If the error occurred in managed code this value MUST be **NULL**.

m\_nativeStackTrace: Stack trace if error did not occur in managed code. If the error occurred in managed code this value MUST be **NULL**.

## 2.2.2.9 SPItemEventDataCollection

This class contains information about a list item event (2).

```
namespace Microsoft.SharePoint
{
    class SPItemEventDataCollection
    {
       bool m_marshalOnDemand;
       bool m_allowChanges;
       String[][2] m_properties;
```

22 / 75

[MS-SPPTC] — v20140204 User Code Execution Protocol

Copyright © 2014 Microsoft Corporation.

```
String[][2] m_changedProperties;
}
```

m\_marshalOnDemand: MUST be false.

**m\_allowChanges:** This value is **true** if the properties in **m\_properties** can be changed by the event receiver.

**m\_properties:** Property bag containing one string/value pair for each property associated with the item event (2).<6>

m\_changedProperties: Contains one string/value pair for each field (2) of the list item that was changed during the execution of the event handler.<7>

## 2.2.2.10 SPItemEventProperties

This class contains information that an event receiver can use to process a list item scoped event (2).

```
namespace Microsoft.SharePoint
{
    class SPItemEventProperties : SPEventPropertiesBase
    {
        bool m_versionless;
        string m_userDisplayName;
        string m_userLoginName;
        string m_webAbsUrl;
        string m_webRelUrl;
        string m_listTitle;
        Guid m_listId;
        int m_listItemId;
        string m_beforeUrl;
        string m_afterUrl;
        SPItemEventDataCollection m_beforeProperties;
        SPItemEventDataCollection m_afterProperties;
    }
}
```

m\_versionless: Indicates if the event (2) was triggered by a versionless change to the list item.

m\_userDisplayName: The display name of the user whose action initiated this event (2).

m\_userLoginName: The login name of the user whose action initiated this event (2).

**m\_webAbsUrl:** The URL of the website (2) in which the event (2) occurred.

m\_webRelUrl: The server-relative URL of the website (2).

**m\_listTitle:** The title of the list (1) in which the event (2) occurred.

m\_listId: The list identifier of the list (1) in which the event (2) occurred.

m\_listItemId: The list item identifier of the list item in which the event (2) occurred.

**m\_beforeUrl:** The URL of the list item before the event (2) occurred.

m\_afterUrl: The URL of the list item after the event (2) occurred.

**m\_beforeProperties:** An **SPItemEventDataCollection** (section <u>2.2.2.9</u>) containing the properties of the list item before the event (2) occurred. The event receiver cannot change the value of these properties so **SPItemEventDataCollection.m\_allowChanges** (section <u>2.2.2.9</u>) MUST be **false**.

m\_afterProperties: An SPItemEventDataCollection (section 2.2.2.9) containing the properties of the list item after the event (2) occurred. The event handler can change the values of these properties when SPEventPropertiesBase.m\_eventType (section 2.2.2.7) is SPEventReceiverType.ItemAdding (section 2.2.1.5) or SPEventReceiverType.ItemUpdating (section 2.2.1.5). SPItemEventDataCollection.m\_allowChanges (section 2.2.2.9) MUST be true in these cases and false otherwise.

## 2.2.2.11 SPListEventProperties

This class contains information that an event handler can use to process a list (1) scoped event (2).

```
namespace Microsoft.SharePoint
{
    class SPListEventProperties : SPEventPropertiesBase
    {
        String m_userDisplayName;
        String m_userLoginName;
        String m_webUrl;
        Guid m_webId;
        String m_listTitle;
        Guid m_listId;
        String m_fieldXml;
        String m_fieldName;
        Int32 m_templateId;
        Guid m_featureId;
    }
}
```

m\_userDisplayName: The display name of the user whose action initiated this event (2).

m\_userLoginName: The login name of the user whose action initiated this event (2).

m webUrl: The URL of the website (2) in which the event (2) occurred.

m\_webId: The site identifier of the website (2) in which the event (2) occurred.

**m\_listTitle:** The title of the list (1) in which the event (2) occurred.

**m\_listId:** The list identifier of the list (1) in which the event (2) occurred.

**m\_fieldXml:** The **XML** definition of the field (2) that is affected by adding, removing, or updating a field (2) in the list (1) if **SPEventPropertiesBase.eventType** field (section <u>2.2.2.7</u>) is one of the following:

- FieldAdding
- FieldUpdating
- FieldDeleting
- FieldAdded

- FieldUpdated
- FieldDeleted (section 2.2.1.5)

Otherwise this MUST be ignored.

**m\_fieldName:** The internal field (2) name that is affected by adding, removing, or updating a field (2) in the list (1) if **SPEventPropertiesBase.eventType** field is one of the following:

- FieldAdding
- FieldUpdating
- FieldDeleting
- FieldAdded
- FieldUpdated
- FieldDeleted

Otherwise this MUST be ignored.

**m\_templateId:** The **list server template**, as specified in [MS-WSSFO2] section 2.2.3.12, that the list (1) is based on.

**m\_featureId:** The **feature identifier** of the feature that created the list (1) or **Guid.Empty** if the list (1) was not created by a feature.

#### 2.2.2.12 SPUserCodeEventHandlerExecutionContext

This class contains information that an event handler uses to execute a request.

```
namespace Microsoft.SharePoint.UserCode
{
    class SPUserCodeEventHandlerExecutionContext : SPUserCodeRemoteExecutionContext
    {
        byte[] eventPropertiesBuffer;
        Guid tranLockId;
        EventScope eventScope;
    }
}
```

**eventPropertiesBuffer:** The binary serialized format, as specified in [MS-NRBF] section 2.4.3.1, of a subclass of **SPEventPropertiesBase** (section 2.2.2.7). The type MUST correspond with the value of the **eventScope** field, as specified in the following table.

| Value of eventScope | Type of binary serialized object in eventPropertiesBuffer |
|---------------------|-----------------------------------------------------------|
| EventScope.Item     | SPItemEventProperties (section 2.2.2.10)                  |
| EventScope.List     | SPListEventProperties (section 2.2.2.11)                  |
| EventScope.Web      | SPWebEventProperties (section 2.2.2.31)                   |

tranLockId: This MUST be ignored by the protocol server.

25 / 75

eventScope: An EventScope (section 2.2.1.1) enumeration, indicating the scope of this event (2).

#### 2.2.2.13 SPUserCodeExecutionContext

This class contains the context specific data regarding a specific call to execute user code on the protocol server.

```
namespace Microsoft.SharePoint.UserCode
    class SPUserCodeExecutionContext
    {
       Guid solutionId:
       String solutionHash;
        String solutionValidatorsHash;
        String solutionValidationErrorUrl;
        String solutionValidationErrorMessage;
        String proxyAssemblyName;
        String proxyTypeName;
       Nullable < Double > resource Value;
        Nullable<bool> resourceQuotaExceeded;
        String currentCulture;
        String currentUICulture;
        Guid executingCorrelationId;
        int executingRequestId;
        String HttpRequestMethod;
        String HttpFormDigest;
       uint HttpRequestFlags;
    }
}
```

**solutionId:** The unique identifier of the site solution containing user code.

**solutionHash:** The implementation-specific **hash** of the content of the site solution containing user code.

**solutionValidatorsHash:** The implementation-specific hash of the site solution validators that validated the site solution containing user code.

**solutionValidationErrorUrl:** This value represents a URL to redirect to when the last solution validation failed. This value MUST be null when the last solution validation succeeded. This field (2) MAY<8> be present.

**solutionValidationErrorMessage:** This value is an error message to render when the last solution validation failed and solutionValidationErrorUrl is null. This value MUST be null when the last solution validation succeeded. This field MAY<9> be present.

**proxyAssemblyName:** The **strong name** of the **assembly** that contains the type specified by the **proxyTypeName** field.

**proxyTypeName:** The **fully qualified class name** of a type, contained in the assembly specified in the **proxyAssemblyName** field, that the protocol server MUST allow to run at a higher security level.

**resourceValue:** A **Nullable<Double>** (section 2.2.2.5) value indicating the resource usage quota value of this site solution per execution request.

26 / 75

[MS-SPPTC] — v20140204 User Code Execution Protocol

Copyright © 2014 Microsoft Corporation.

**resourceQuotaExceeded:** A **Nullable<bool>** (section <u>2.2.2.4</u>). This is **true** if the site collection containing this site solution with user code has exceeded its quota of allotted resources.

currentCulture: The culture name used for the thread executing the user code request.

currentUICulture: The culture name of the user interface used to execute the user code request.

**executingCorrelationId**: The **request identifier** set by the protocol client for the user code request.

executingRequestId: An identifier established by the protocol server for the user code request.

**HttpRequestMethod**: The **HTTP method** that was used to initiate the user code request. This field can be **NULL**.

**HttpFormDigest**: The form digest validation used for the user code request. This field can be **NULL**.

HttpRequestFlags: An HttpParametersFlags (section 2.2.1.8) bitmask enumeration.

## 2.2.2.14 SPUserCodeExecutionPipelineTerminallyFailedException

This exception indicates that a user code request could not be completed, and that the protocol server is not able to accept more **Execute** (section 3.1.5.1) requests.

```
namespace Microsoft.SharePoint.UserCode
{
    class SPUserCodeExecutionPipelineTerminallyFailedException : SPException
    {
      }
}
```

## 2.2.2.15 SPUserCodeExecutionPipelineFailedException

This exception indicates that a single user code request could not be completed, but that the protocol server is able to accept more **Execute** (section 3.1.5.1) requests.

```
namespace Microsoft.SharePoint.UserCode
{
    class SPUserCodeExecutionPipelineFailedException : SPException
    {
     }
}
```

## 2.2.2.16 SPUserCodeFeatureCallOutContext

A site solution MAY contain one or more features, each feature MAY implement a feature receiver. When a site solution is installed, activated, upgraded, deactivated, or uninstalled on the protocol client, each feature receiver in the site solution is remotely executed on the protocol server by calling **Execute** (section 3.1.5.1), with this class specified as the *executionContext* argument. This class contains information that the feature receiver uses to execute the request.

```
namespace Microsoft.SharePoint.UserCode
{
```

27 / 75

[MS-SPPTC] — v20140204 User Code Execution Protocol

Copyright © 2014 Microsoft Corporation.

```
class SPUserCodeFeatureCallOutContext : SPUserCodeRemoteExecutionContext
{
     SPFeatureCallOutOperation operation;
     Guid siteId;
     SPFeatureScope featureScope;
     Guid featureId;
     String customActionName;
     String[][] parameters;
}
```

**operation:** An **SPFeatureCallOutOperation** (section <u>2.2.1.6</u>) enumeration indicating the type of the current operation.

**siteId:** The site collection identifier of the current site collection.

**featureScope**: An **SPFeatureScope** (section <u>2.2.1.7</u>) enumeration indicating the scope of this feature callout. This MUST be "Site" or "Web".

**featureId:** The feature identifier of the feature that implements the feature receiver being executed.

**customActionName:** The name of a method to execute when operation is **SPFeatureCallOutOperation.FeatureUpgrading**. Otherwise, the protocol server MUST ignore this value.

**parameters:** Contains zero or more name-value pairs when the operation is **SPFeatureCallOutOperation.FeatureUpgrading**<10>. The name/value pairs are parameters to be passed to customActionName. Otherwise, the protocol server MUST ignore this value.

#### 2.2.2.17 SPUserCodeRemoteExecutionContext

This is the base class of **SPUserCodeEventHandlerExecutionContext** (section <u>2.2.2.12</u>) and **SPUserCodeFeatureCallOutContext** (section <u>2.2.2.16</u>) and it contains common information used by these classes.

```
namespace Microsoft.SharePoint.UserCode
{
    class SPUserCodeRemoteExecutionContext : SPUserCodeExecutionContext
    {
        String assemblyName;
        String typeName;
    }
}
```

**assemblyName:** The strong name of the assembly that contains the type specified by the **typeName** parameter. This field MUST NOT be **null** If this field is **null** then the protocol server MUST throw an **SPUserCodeSolutionExecutionFailedException** (section 2.2,2.18).

**typeName:** The fully qualified class name of a type, contained in the assembly specified in the **assemblyName** field that contains the user code to be executed on the protocol server. This field MUST NOT be **null**. If this field is **null** then the protocol server MUST throw an **SPUserCodeSolutionExecutionFailedException** (section <u>2.2.2.18</u>).

28 / 75

## 2.2.2.18 SPUserCodeSolutionExecutionFailedException

This exception indicates that the user code being executed on the protocol server has failed.

```
namespace Microsoft.SharePoint.UserCode
{
    class SPUserCodeSolutionExecutionFailedException : SPException
    {
     }
}
```

## 2.2.2.19 SPUserCodeValidationFailedException

This exception indicates that a site solution failed validation.

```
namespace Microsoft.SharePoint.UserCode
{
    class SPUserCodeValidationFailedException : SPException
    {
        String validationErrorMessage;
        String validationErrorUrl;
    }
}
```

validationErrorMessage: The error message.

validationErrorUrl: The error URL that contains more information about the failure.

## 2.2.2.20 SPUserCodeWebPartHttpRequestContext

This class contains information for a Web Part request.

```
namespace Microsoft.SharePoint.UserCode
{
    class SPUserCodeWebPartHttpRequestContext : SPUserCodeWebPartWrapperContext
    {
        WebPartPageData _webPartPageData;
    }
}
```

\_webPartPageData: WebPartPageData (section 2.2.2.36) for the Web Part request.

## 2.2.2.21 SPUserCodeWebPartHttpResponse

This class contains information for a Web Part response.

```
namespace Microsoft.SharePoint.UserCode
{
    class SPUserCodeWebPartHttpResponse : SPUserCodeWebPartWrapperContextResponse
    {
        byte[] _output;
        String _htmlContent;
```

29 / 75

[MS-SPPTC] — v20140204 User Code Execution Protocol

Copyright © 2014 Microsoft Corporation.

```
object PageProperties;
object PageStateCache;
String Subtitle;
String m_assemblyFullName;
String m_typeFullName;
UpdatePropertiesWebPartDataSet _updatedPropertiesDataSet;
WebPartChromeDataSet _partChromeDataSet;
SPEditorChromeEditorPartSettings _customPropertyGrid;
SPEditorChromeEditorPartSettings[] _editorPartsSettings;
}
```

**\_output:** MUST be **null**. This value MUST be ignored by the protocol client.

**\_htmlContent:** HTML to be displayed as the content of the Web Part.

**PageProperties:** Object that the protocol server MAY use as a cache if **WebPartPageData.EnablePageProperties** was set to **true** by the protocol client. If **WebPartPageData.EnablePageProperties** was set to **false**, the protocol server MUST return **null**.

PageStateCache: Object the protocol server MAY use as a cache.

Subtitle: Value a Web Part can use to render a subtitle.

**m\_assemblyFullName:** The strong name of the assembly that contains the Web Part. This MUST NOT be **null**.

m\_typeFullName: The fully qualified class name of the Web Part in the assembly. This MUST NOT be null.

 $\_$ updatedPropertiesDataSet: An UpdatePropertiesWebPartDataSet (section  $\underline{2.2.2.33}$ ) to be saved for the Web Part.

**\_partChromeDataSet:** A **WebPartChromeDataSet** (section <u>2.2.2.34</u>) for Web Part chrome rendering.

**\_customPropertyGrid:** An **SPEditorChromeEditorPartSettings** (section <u>2.2.2.6</u>) for Web Part customizable and personalizable properties (section <u>3.1.1.1.1</u>).

 $\_$ editorPartsSettings: An SPEditorChromeEditorPartSettings (section  $\underline{2.2.2.6}$ ) for the Web Part.

#### 2.2.2.22 SPUserCodeWebPartImportContext

This class is defined as follows:

```
namespace Microsoft.SharePoint.UserCode
{
    class SPUserCodeWebPartImportContext : SPUserCodeWebPartWrapperContext
    {
        byte _scope;
        String _webPartXml;
    }
}
```

30 / 75

[MS-SPPTC] — v20140204 User Code Execution Protocol

Copyright © 2014 Microsoft Corporation.

\_scope: MUST be ignored.

**\_webPartXml**: XML that describes the Web Part to be imported, as specified in [MS-WPPS] section 2.2.3.1. This value MUST NOT be **null**.

## 2.2.2.23 SPUserCodeWebPartImportResponse

This class contains information for a Web Part import response.

Subtitle: Value a Web Part can use to render a subtitle.

**m\_assemblyFullName:** The strong name of the assembly that contains the Web Part. This value MUST NOT be **null**.

m\_typeFullName: The fully qualified class name of the Web Part in the assembly. This value MUST NOT be null.

 $\_$ webPartDataSet: An **UpdatePropertiesWebPartDataSet** (section  $\underline{2.2.2.33}$ ) to be saved for the Web Part.

## 2.2.2.24 SPUserCodeWebPartRenderInDesignerContext

This class contains information for a Web Part preview request.

```
namespace Microsoft.SharePoint.UserCode
{
    class SPUserCodeWebPartRenderInDesignerContext : SPUserCodeWebPartWrapperContext
    {
        WebPartPageData WebPartPageData;
        String ServerRelativeUrl;
    }
}
```

WebPartPageData: WebPartPageData (section 2.2.2.36) for the Web Part request.

ServerRelativeUrl: Server-relative URL of the Web Part Page containing the Web Part.

#### 2.2.2.25 SPUserCodeWebPartRenderInDesignerResponse

This class contains information for a Web Part preview response.

31 / 75

[MS-SPPTC] — v20140204 User Code Execution Protocol

Copyright © 2014 Microsoft Corporation.

```
namespace Microsoft.SharePoint.UserCode
{
    class SPUserCodeWebPartRenderInDesignerResponse : SPUserCodeWebPartWrapperContextResponse
    {
        String _htmlContent;
    }
}
```

\_htmlContent: HTML to be displayed as the content of the Web Part.

## 2.2.2.26 SPUserCodeWebPartWrapperContext

This class is the base class for Web Part requests.

```
namespace Microsoft.SharePoint.UserCode
{
    class SPUserCodeWebPartWrapperContext : SPUserCodeExecutionContext
    {
        String _pageUrl;
        Int32 _currentCulture;
        Int32 _currentUICulture;
        WorkerRequestData _workerRequestData;
        SPWebPartManagerData m_webPartManagerData;
        WebPartData WebPartData;
    }
}
```

**\_pageUrl:** Absolute URL of the Web Part Page containing the Web Part. This value MUST NOT be

\_currentCulture: The language code identifier (LCID) to be used for the thread.

\_currentUICulture: The language code identifier (LCID) to be used for the user interface.

\_workerRequestData: The WorkerRequestData (section 2.2.2.38) for the request.

m\_webPartManagerData: The SPWebPartManagerData (section 2.2.2.32) for the request.

WebPartData: The WebPartData (section 2.2.2.35) for the request.

## 2.2.2.27 SPUserCodeWebPartWrapperContextResponse

This class is the base class for Web Part responses.

```
namespace Microsoft.SharePoint.UserCode
{
    class SPUserCodeWebPartWrapperContextResponse
    {
      }
}
```

## 2.2.2.28 SPUserCodeWorkflowActionSandboxExecutionContext

This class adds workflow (2) execution information to the **SPUserCodeExecutionContext**.

32 / 75

[MS-SPPTC] — v20140204 User Code Execution Protocol

Copyright © 2014 Microsoft Corporation.

```
namespace Microsoft.SharePoint.UserCode
{
    class SPUserCodeWorkflowActionSandboxExecutionContext : SPUserCodeExecutionContext
    {
        SPUserCodeWorkflowContext Context;
        String [][2] Parameters;
        String AssemblyName;
        String ClassName;
        String FunctionName;
    }
}
```

**Context:** An **SPUserCodeWorkflowContext** (section <u>2.2.2.29</u>) denoting the actual workflow (2) context object.

**Parameters:** The collection of parameter names and their values passed to the function specified by the **FunctionName** member.  $\leq 11 > 10$ 

**AssemblyName:** The strong name of the assembly that contains the workflow (2). This value MUST NOT be **null**.

**ClassName:** The fully qualified class name of the workflow (2) in the assembly. This value MUST NOT be **null**.

**FunctionName:** The function name that will be invoked upon execution.

#### 2.2.2.29 SPUserCodeWorkflowContext

This class contains information about a specified **workflow instance** that can be executed remotely.

```
namespace Microsoft.SharePoint.UserCode
    class SPUserCodeWorkflowContext
        String SiteUrl;
       String WebUrl;
       Guid ListId:
        Int32 ItemId;
        Int32 AssociatorUserId;
        Int32 InitiatorUserId;
        String AssociationCategoryName;
        String AssociationTitle;
        DateTime LastRunDateTime;
        DateTime StartedDateTime;
        Guid WorkflowInstanceId;
        String WorkflowStatusUrl;
        String ItemName;
    }
}
```

**SiteUrl:** The **full URL** of the site collection containing the workflow (2).

**WebUrl:** The server-relative URL of the website (2) containing the workflow (2).

**ListId:** The associated list identifier.

33 / 75

[MS-SPPTC] — v20140204 User Code Execution Protocol

Copyright © 2014 Microsoft Corporation.

ItemId: The list (2) item row identifier.

AssociatorUserId: The user identifier of the workflow association author.

InitiatorUserId: The user identifier of the user who added or created the workflow (2).

**AssociationCategoryName:** The category of the workflow association.

**AssociationTitle:** The title of the workflow association.

**LastRunDateTime:** The last date and time at which the workflow (2) ran. The type is specified in [MS-NRBF] section 2.1.1.5.

**StartedDateTime:** The date and time at which the workflow (2) began. The type is specified in <a href="MS-NRBF">[MS-NRBF]</a> section 2.1.1.5.

WorkflowInstanceId: The workflow instance identifier.

WorkflowStatusUrl: The URL of the workflow status page.

ItemName: The name of the workflow task.

#### 2.2.2.30 SPUserToken

This class indicates the user on whose behalf the user code is executed on the protocol server.

```
namespace Microsoft.SharePoint
{
    class SPUserToken
    {
        byte[] m_token;
    }
}
```

**m\_token:** A variable-length structure associated with a user. The format is specified in <a href="MSSF02">[MSSF02]</a> section 2.2.4.2.

#### 2.2.2.31 SPWebEventProperties

This class contains information that an event handler can use to process a web scoped event (2).

```
namespace Microsoft.SharePoint
{
    class SPWebEventProperties : SPEventPropertiesBase
    {
        String m_userDisplayName;
        String m_userLoginName;
        String m_fullUrl;
        String m_serverRelativeUrl;
        Guid m_parentWebId;
        Guid m_webId;
        String m_newServerRelativeUrl;
    }
}
```

m\_userDisplayName: The display name of the user that triggered the event (2).

34 / 75

[MS-SPPTC] — v20140204 User Code Execution Protocol

Copyright © 2014 Microsoft Corporation.

m\_userLoginName: The login name of the user that triggered the event (2).

m\_fullUrl: The absolute URL of the website (2) in which the event (2) fired.

m\_serverRelativeUrl: The server-relative URL of the website (2) in which the event (2) fired.

**m\_parentWebId:** Identifies the parent website (2) if **SPEventPropertiesBase.eventType** field (section <u>2.2.2.7</u>) is **SPEventReceiverType.WebAdding** (section <u>2.2.1.5</u>), otherwise this MUST be ignored.

m\_webId: Identifies the website (2) in which the event (2) was triggered.

**m\_newServerRelativeUrl:** The server-relative URL of the website (2) if **SPEventPropertiesBase.eventType** field (section <u>2.2.2.7</u>) is **SPEventReceiverType.WebMoved** (section <u>2.2.1.5</u>), otherwise this MUST be ignored.

## 2.2.2.32 SPWebPartManagerData

This class contains Web Part manager information for a Web Part.

```
namespace Microsoft.SharePoint.UserCode
{
    class SPWebPartManagerData
    {
        String PageUrl;
        String ServerRelativeUrl;
        byte PageView;
        byte InitialUserMode;
        bool ForRender;
        bool CanCustomizePages;
        bool CanPersonalizeWebParts;
        bool CanAddDeleteWebParts;
        bool InDesignMode;
    }
}
```

PageUrl: Full URL of the Web Part Page containing the Web Part.

ServerRelativeUrl: server-relative URL of the Web Part Page containing the Web Part.

**PageView:** Specifies if the Web Part Page is in **shared view** or **personal view**. If the value is set to 0, the Web Part Page is in shared view; if the value is set to 1, the Web Part Page is in personal view.

**InitialUserMode:** Determines if the customizable properties and personalizable properties (section 3.1.1.1.1) MAY be updated. If **InitialUserMode** is 1 then both the customizable properties and personalizable properties are allowed to be updated. If **InitialUserMode** is 2 then only the personalizable properties can be updated.

**ForRender:** This is **true** if the Web Part is being rendered as part of a browser request.

**CanCustomizePages:** This is **true** if the **current user** has permission to set customizable properties (section 3.1.1.1.1).

**CanPersonalizeWebParts:** This is **true** if the current user has permission to set personalizable properties (section 3.1.1.1.1).

**CanAddDeleteWebParts:** This is **true** if the current user has permission to add or delete Web Parts from the Web Part Page.

InDesignMode: This is true if the Web Part is in design mode.

## 2.2.2.33 UpdatePropertiesWebPartDataSet

This class contains **Web Part properties** that were updated as part of a Web Part request.

```
namespace Microsoft.SharePoint.UserCode
{
    class UpdatePropertiesWebPartDataSet
    {
        byte[] _allUserProperties;
        byte[] _perUserProperties;
        String _webPartIdProperty;
        String[] _links;
    }
}
```

**\_allUserProperties:** Serialized Web Part properties (section  $\underline{2.2.3.1}$ ) representing 0 or more customizable properties (section  $\underline{3.1.1.1.1}$ ) on the Web Part.

**\_perUserProperties:** Serialized Web Part properties (section <u>2.2.3.1</u>) representing 0 or more personalizable properties (section <u>3.1.1.1.1</u>) on the Web Part.

\_webPartIdProperty: The identifier of the Web Part.

\_links: Property Link information of the Web Part<12>.

#### 2.2.2.34 WebPartChromeDataSet

This class contains an array of **WebPartVerbData** (section 2.2.2.37) to display on the Web Part chrome.

```
namespace Microsoft.SharePoint.UserCode
{
    class WebPartChromeDataSet
    {
        WebPartVerbData[] WebPartVerbList;
    }
}
```

**WebPartVerbList:** An array of **WebPartVerbData** (section  $\underline{2.2.2.37}$ ) to display on the Web Part chrome.  $\underline{<13>}$ 

#### 2.2.2.35 WebPartData

This class contains Web Part data for the Web Part request.

```
namespace Microsoft.SharePoint.UserCode
{
    class WebPartData
    {
        Guid StorageKey;
```

36 / 75

[MS-SPPTC] — v20140204 User Code Execution Protocol

Copyright © 2014 Microsoft Corporation.

```
string ZoneId;
        Int32 ZoneIndex;
        bool IsClosed;
        bool IsStatic;
        byte ChromeState;
        Guid WebPartTypeID;
        String AssemblyFullName;
        String TypeFullName;
        byte[] AllUsersProperties;
        byte[] PerUserProperties;
        String[] Links;
        byte WebPartType;
        byte[] AllUsersCache;
        byte[] PerUserCache;
        String Source:
        byte DataOrigin;
        String NamingContainerID;
        String NamingContainerUniqueID;
        String ID:
        String WebPartOualifierID;
       bool EnablePagePropertiesForWebPart;
    }
}
```

StorageKey: The Web Part type identifier of the Web Part. This value MUST NOT be NULL.

**ZoneID:** The **Web Part zone identifier** of the Web Part zone that contains the Web Part. This field MUST be ignored by the protocol server if **IsStatic** is **true**.

**ZoneIndex:** The **Web Part zone index** of the Web Part. This field MUST be ignored by the protocol server if **IsStatic** is **true**.

**IsClosed:** This is **true** if the Web Part is closed on the Web Part page; **false** if the Web Part is open on the Web Part page.

**IsStatic:** This is **true** if the Web Part is not in a Web Part zone; **false** otherwise.

**ChromeState:** A **PartChromeState** (section 2.2.1.2) specifies whether the Web Part and its Web Part chrome are in a normal state or in a minimized state.

WebPartTypeID: This field MUST be ignored.

**AssemblyFullName:** The strong name of the assembly of the Web Part.

TypeFullName: The fully qualified class name used to identify the Web Part.

**AllUsersProperties:** Serialized Web Part properties (section 2.2.3.1) that represents 0 or more customizable properties (section 3.1.1.1.1) on the Web Part.

**PerUserProperties:** Serialized Web Part properties (section  $\underline{2.2.3.1}$ ) representing 0 or more personalizable properties (section  $\underline{3.1.1.1.1}$ ) on the Web Part.

**Links:** Property Link information of the Web Part<14>.

WebPartType: Indicates whether customization or personalization is in effect.

| Value | Description                                                                                                   |
|-------|----------------------------------------------------------------------------------------------------|
| 1     | AllUsersProperties and PerUserProperties apply to all users.                                                  |
| 2     | <b>AllUsersProperties</b> applies to all users and <b>PerUserProperties</b> applies only to the current user. |
| 3     | AllUsersProperties and PerUserProperties only apply to the current user.                                      |

**AllUsersCache:** This field MUST be ignored.

PerUserCache: This field MUST be ignored.

**Source:** This field MUST be ignored.

DataOrigin: This field MUST be ignored.

**NamingContainerID:** Identifier of the container control for the Web Part. This field MUST be ignored by the protocol server if **IsStatic** is **true**.

**NamingContainerUniqueID:** Unique identifier of the container control the Web Part is contained in. The **NamingContainerUniqueID** MAY be used to generate a unique identifier in HTML rendering by prepending the **NamingContainerUniqueID** to the identifier field and then replacing all occurrences of the **WebPartPageData.PageIDSeparator** with an underscore character. This field MUST be ignored by the protocol server if **IsStatic** is **true**.

**ID:** Identifier of the Web Part. This field MUST be ignored by the protocol server if **IsStatic** is **true**.

WebPartQualifierID: This field MUST be ignored.

**EnablePagePropertiesForWebPart:** If this field is **false**, the protocol server MUST NOT use or save any **PageProperties** in the **SPUserCodeWebPartHttpResponse** that change based on Web Part data.

### 2.2.2.36 WebPartPageData

This class contains Web Part Page data for the Web Part request.

```
namespace Microsoft.SharePoint.UserCode
    class WebPartPageData
        char PageIDSeparator;
        String SPWebPartManagerID;
        String SPWebPartManagerUniqueID;
       bool EnablePageProperties;
        object PageProperties;
        object PageStateCache;
        String FormID;
        String FormUniqueID;
        String ZoneId;
       bool ZoneAllowPersonalization:
        bool ZoneAllowCustomization;
        String ZoneHeaderText;
        bool ZoneAllowLayoutChange;
        byte ZonePartChromeType;
        byte ZoneLayoutOrientation;
```

```
String ZoneContainerWidth;
bool RenderToolPane;
bool EditorPartApplyCalled;
bool EditorPartSyncChangesCalled;
String ToolPaneParentID;
String ToolPaneParentUniqueID;
String ToolPaneID;
}
```

**PageIDSeparator:** The character that MUST be replaced with an underscore character when rendering HTML identifier attributes.

**SPWebPartManagerID:** Identifier of the Web Part manager on the Web Part Page.

**SPWebPartManagerUniqueID:** Used by the protocol server to generate a unique identifier in HTML rendering if **WebPartData.IsStatic** (section <u>2.2.2.36</u>) is **false**. The unique identifier MUST be generated by prepending **SPWebPartManagerUniqueID** to the Web Part identifier field and then replacing all occurrences of **PageIDSeparator** in the Web Part identifier with an underscore character.

**EnablePageProperties:** This is **true** if the protocol server can use the **PageProperties** field; **false** otherwise.

**PageProperties:** Used to persist information between **POST** requests to the same Web Part. The protocol server MUST NOT use the **PageProperties** if **EnablePageProperties** is **false**. This object is serialized according to [MS-NRTP] section 2.2.2.1.

**PageStateCache:** Used to persist information between **POST** requests to the same Web Part. This object is serialized according to <a href="MS-NRTP">[MS-NRTP]</a> section 2.2.2.1.

FormID: Identifier of the Form element that contains the Web Part.

**FormUniqueID:** Unique identifier of the **Form** element that contains the Web Part. The **FormUniqueID** can be used to generate an identifier to the **Form** element to be used by replacing all occurrences of the **PageIDSeparator** character with an underscore.

**ZoneId:** The Web Part zone identifier of the Web Part zone that contains the Web Part. The protocol server MUST ignore this field if **WebPartData.IsStatic** (section 2.2.2.36) is **true**.

**ZoneAllowPersonalization:** This is **true** if Web Parts within the Web Part zone are allowed to update personalizable properties (section 3.1.1.1.1); **false** otherwise. The protocol server MUST ignore this field if **WebPartData.IsStatic** (section 2.2.2.36) is **true**.

**ZoneAllowCustomization:** This is **true** if Web Parts within the Web Part zone are allowed to update customizable properties (section 3.1.1.1.1); **false** otherwise. The protocol server MUST ignore this field if **WebPartData.IsStatic** (section 2.2.2.36) is **true**.

**ZoneHeaderText:** Text that the Web Part zone can display when the Web Part Page is in a display mode where the Web Part zones are visible. The protocol server MUST ignore this field if **WebPartData.IsStatic** (section 2.2.2.36) is **true**.

**ZoneAllowLayoutChange:** This is **true** if the Web Part zone allows the layout of Web Parts it contains to change; **false** otherwise. Layout can change by moving a Web Part into or out of the Web Part zone, rearranging the relative ordering of Web Parts within the Web Part Zone, or closing,

deleting, minimizing or restoring a Web Part within the Web Part Zone. The protocol server MUST ignore this field if **WebPartData.IsStatic** (section 2.2.2.36) is **true**.

**ZonePartChromeType:** A **PartChromeType** (section <u>2.2.1.3</u>) that specifies the type of Web Part chrome to render around the Web Part in the Web Part zone. The protocol server MUST ignore this field if **WebPartData.IsStatic** (section <u>2.2.2.36</u>) is **true**.

**ZoneLayoutOrientation:** Orientation of Web Parts within the Web Part zone. The protocol server MUST ignore this field if **WebPartData.IsStatic** (section <u>2.2.2.36</u>) is **true**. The following table described possible values.

| Value | Description                                              |
|-------|----------------------------------------------------------|
| 0     | Horizontal: Web Parts will be arranged horizontally.     |
| 1     | Vertical: Web Parts will be arranged from top to bottom. |

**ZoneContainerWidth:** The expected width of the Web Part zone. This field can take on any valid **CSS** width value. The protocol server MUST ignore this field if **WebPartData.IsStatic** (section 2.2.2.36) is **true**.

**RenderToolPane:** Indicates if **\_customPropertyGrid** and **\_editorPartsSettings** fields are used in the **SPUserCodeWebPartHttpResponse**. The protocol server MUST ignore this field if **WebPartData.IsStatic** (section <u>2.2.2.36</u>) is **true**.

**EditorPartApplyCalled:** When **true**, properties in the **\_customPropertyGrid** and **\_editorPartSettings** MAY be set on the Web Part.

**EditorPartSyncChangesCalled:** When **true**, any cached values for **\_customPropertyGrid** and **editorPartSettings** SHOULD be discarded.

**ToolPaneParentUniqueID:** Used to generate a unique identifier in HTML rendering for the Web Part toolpane by prepending the **ToolPaneParentUniqueID** to the **ToolPaneParentID** field and then replacing all occurrences of **PageIDSeparator** with an underscore character.

**ToolPaneParentID:** Identifier of the Web Part toolpane parent.

**ToolPaneID:** Identifier of the Web Part toolpane.

### 2.2.2.37 WebPartVerbData

This class contains Web Part verb data for display in the Web Part chrome. Web Part verbs provide information about what actions can be performed on the Web Part.

```
namespace Microsoft.SharePoint.UserCode
{
    class WebPartVerbData
    {
        String ID;
        String Text;
        String Description;
        String ClientClickHandler;
        bool Enabled;
        bool Checked;
        String ImageUrl;
}
```

40 / 75

[MS-SPPTC] — v20140204 User Code Execution Protocol

Copyright © 2014 Microsoft Corporation.

}

ID: Identifier of the Web Part verb.

**Text:** Text of the Web Part verb.

**Description:** Description of the Web Part verb.

**ClientClickHandler:** Contains the function name for the ECMAScript function, as specified by [ECMA-262], to be invoked when the Web Part verb is executed.

**Enabled:** This is **true** if the Web Part verb is enabled; **false** if it is disabled. If a Web Part verb is displayed in UI a disabled Web Part verb might commonly be displayed as grayed out and an enabled Web Part verb might commonly be displayed as not grayed out.

**Checked:** This is **true** if the Web Part verb is checked; **false** if it is not checked. If a Web Part verb is displayed in UI a checked Web Part verb might commonly be displayed with a check mark next to it and a Web Part verb that is not checked might be commonly displayed without a check mark next to it.

ImageUrl: URL to an image that can be used to represent the Web Part verb.

### 2.2.2.38 WorkerRequestData

This class contains HTTP data for the Web Part request.

```
namespace Microsoft.SharePoint.UserCode
{
    class WorkerRequestData
    {
        String[][2] _serverVariables;
        String[][] _unknownHeaders;
        String[] _knownHeaders;
        byte[] _inputStream;
        String _filePath;
        String _queryString;
        String _rawUrl;
        String _pathInfo;
    }
}
```

**\_serverVariables:** Collection of name-value pairs that provide information about the protocol client's front-end Web server and its current page request. <15>

**\_unknownHeaders:** List of non-standard HTTP Header values in a two dimensional string array. The **Array** type is defined in [MS-NRTP]. The **Array** elements are of string array format (see [MS-NRTP] section 3.1.5.1.7).

**\_knownHeaders:** Standard HTTP headers that correspond to the specified indexes, in string array format (see [MS-NRTP] section 3.1.5.1.7).

| Index | HTTP header   |
|-------|---------------|
| 0     | Cache-Control |

41 / 75

[MS-SPPTC] — v20140204 User Code Execution Protocol

Copyright © 2014 Microsoft Corporation.

| Index | HTTP header       |
|-------|-------------------|
| 1     | Connection        |
| 2     | Date              |
| 3     | Keep-Alive        |
| 4     | Pragma            |
| 5     | Trailer           |
| 6     | Transfer-Encoding |
| 7     | Upgrade           |
| 8     | Via               |
| 9     | Warning           |
| 10    | Allow             |
| 11    | Content-Length    |
| 12    | Content-Type      |
| 13    | Content-Encoding  |
| 14    | Content-Language  |
| 15    | Content-Location  |
| 16    | Content-MD5       |
| 17    | Content-Range     |
| 18    | Expires           |
| 19    | Last-Modified     |
| 20    | Accept            |
| 21    | Accept-Charset    |
| 22    | Accept-Encoding   |
| 23    | Accept-Language   |
| 24    | Authorization     |
| 25    | Cookie            |
| 26    | Expect            |
| 27    | From              |
| 28    | Host              |
| 29    | If-Match          |
| 30    | If-Modified-Since |

| Index | HTTP header         |
|-------|---------------------|
| 31    | If-None-Match       |
| 32    | If-Range            |
| 33    | If-Unmodified-Since |
| 34    | Max-Forwards        |
| 35    | Proxy-Authorization |
| 36    | Referer             |
| 37    | Range               |
| 38    | TE                  |
| 39    | User-Agent          |

\_inputStream: HTTP body for the Web Part request.

**\_filePath:** Server-relative URL of the Web Part Page containing the Web Part.

\_queryString: MUST be ignored.

\_rawUrl: Full URL of the Web Part Page containing the Web Part.

**\_pathInfo:** The portion of the **\_rawUrl** field that is not included as part of the **\_filePath**.

### 2.2.3 Complex Types

This section specifies complex types passed between the protocol client and protocol server.

### 2.2.3.1 Serialized Web Part Properties

The format of the records, structures, and tokens used by the Web Part properties are specified in this section.

## 2.2.3.1.1 Format of the Web Part Properties Record

The Web Part Properties Record is a serialized representation of Web Part properties, as follows.

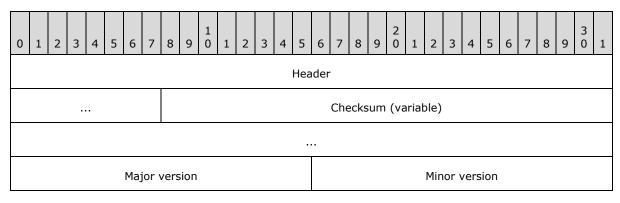

| Number of Segments | Segments (variable) |
|--------------------|---------------------|
|                    |                     |

Header (5 bytes): A 40-bit header. This MUST be 0xFF01142B00.

Checksum (variable): 7BitEncodedInt structure (section 2.2.3.1.8) for the checksum. The
 checksum is calculated as 3 + (2 \* Number of Segments) + Number of Segment Data
 Records.

Major version (2 bytes): A 16-bit unsigned integer. This MUST be 0x0202.

**Minor version (2 bytes):** A 16-bit unsigned integer. This MUST be 0x0203.

**Number of Segments (2 bytes):** A 16-bit unsigned integer. The high byte MUST be 0x02. The low byte is the number of **Segment** records (section 2.2.3.1.2).

**Segments (variable): Segment** records (section <u>2.2.3.1.2</u>). The Number of Segment Records (section <u>2.2.3.1.2</u>) MUST match the number of segments indicated by the low byte of the **Number of Segments** field.

### 2.2.3.1.2 Format of the Segment Record

A **Segment Record** describes the different types of data that can be stored in a segment.

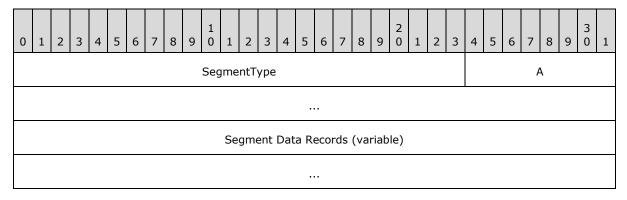

**SegmentType (3 bytes):** A 24-bit value that identifies the type of segment.

**A - Number of Segment Data Records (variable):** Indicates the number of **Segment Data Records**. If the first byte is 0x66 there are no **Segment Data Records** and the following byte is the start of the next **Segment Record** (section 2.2.3.1.2). If the first byte is 0x02 the next byte is the number of **Segment Data Records** in the segment.

**Segment Data Records (variable):** Data for the segment. The **SegmentType** is used to determine the format of the segment data.

| Segment<br>Type | Description                                                                                                    |
|-----------------|----------------------------------------------------------------------------------------------------|
| 0x010000        | Personalizable Properties. This segment contains zero or more Property Name Record, Property Name Value pairs. |

| Segment<br>Type | Description                                                                                                    |
|-----------------|----------------------------------------------------------------------------------------------------|
| 0x010100        | Non-Personalizable Properties. This segment contains zero or more Property Name Record, Property Name Value pairs. |
| 0x010200        | Private Properties. This segment contains zero or more Property Name Record, Property Name Value pairs.            |
| 0x010300        | Attached Properties. This segment contains zero or more Property Name Record, Property Name Value pairs.           |
| 0x010400        | Link Map. This segment contains zero or more Property Value Index Records.                                         |

### 2.2.3.1.3 Format of Property Name Record

The **Property Name** record is used to store the name of a property.

The records are stored as **Property Name Structures** (section <u>2.2.3.1.6</u>).

### 2.2.3.1.4 Format of Property Value Record

The **Property Value** record is used to store the value of a property.

The records are stored as **Property Value** structures (section 2.2.3.1.5).

# 2.2.3.1.5 Format of the Property Value Index Record

The **Property Value Index** is used to reference a **Property Value** record. It has the following format.

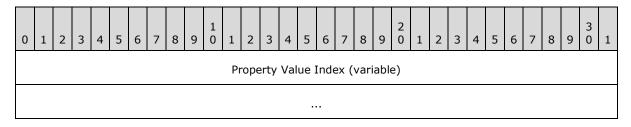

**Property Value Index (variable)**: Index of the **Property Value Record**. The **Property Value index** is stored as a **7BitEncodedInt** (section <u>2.2.3.1.8</u>).

The location of the **Property Value Record Data** can be found as follows:

Start with a count of 3.

Move forward from the **Header** record adding 2 to the count for each **Segment Record** (section <u>2.2.3.1.2</u>) and 1 for each **Segment Data Record** encountered until the count is equal to the Property Value Index.

### 2.2.3.1.6 Format of Property Name Structure

**Property Name** structures are used to store the name of a property. They have the following format.

45 / 75

| 0 | 1                  | 2 | 3 | 4 | 5 | 6 | 7 | 8 | 9 | 1 0 | 1 | 2 | 3 | 4  | 5    | 6    | 7  | 8  | 9   | 2 0   | 1     | 2    | 3  | 4 | 5 | 6 | 7 | 8 | 9 | 3 | 1 |
|---|--------------------|---|---|---|---|---|---|---|---|-----|---|---|---|----|------|------|----|----|-----|-------|-------|------|----|---|---|---|---|---|---|---|---|
|   | Property Name Type |   |   |   |   |   |   |   |   |     |   |   |   | Pi | rope | erty | Na | me | Dat | :a (\ | /aria | able | e) |   |   |   |   |   |   |   |   |
|   |                    |   |   |   |   |   |   |   |   |     |   |   |   |    |      |      |    |    |     |       |       |      |    |   |   |   |   |   |   |   |   |

Property Name Type (1 byte): Identifies the format of the Property Name Data.

**Property Name Data (variable):** The **Property Name Data** is in the format specified by the **Property Name Type Field**, as described in the following table.

| Property Name<br>Type | Property Name Data                                                                                  |
|-----------------------|----------------------------------------------------------------------------------------------------|
| 0x02                  | <b>TokenizedStringId</b> (variable). Data is a <b>7BitEncodedInt</b> structure (section 2.2.3.1.8). |
| 0x05                  | StringName (variable). Data is a String structure.                                                  |

# 2.2.3.1.7 Format of Property Value Structure

**Property Value** structures are used to store the value of a property. They have the following format.

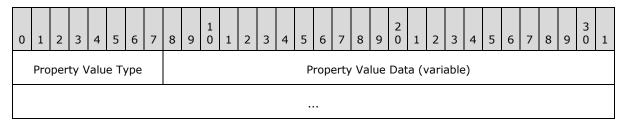

Property Value Type (1 byte): Indicates the Property Type and how to decode the Property Value Data.

**Property Value Data (variable):** The **Property Value Data** is in the format specified by the **Property Value Type** field, as described in the following table.

| Property Value<br>Type | Property Value Data                                                        |
|------------------------|----------------------------------------------------------------------------|
| 0x01                   | Int16 (2 bytes): Data is written least significant byte first.             |
| 0x02                   | Int32 (variable): Data is in 7BitEncodedInt structure (section 2.2.3.1.8). |
| 0x03                   | Byte (1 byte)                                                              |
| 0x04                   | Char (variable): UTF-8 encoded character.                                  |
| 0x05                   | String (variable): Data is in String structure (section 2.2.3.1.13).       |
| 0x07                   | Double (8 bytes): Double-precision 64 bit [IEEE754] format.                |

| Property Value<br>Type | Property Value Data                                                                                                    |
|------------------------|----------------------------------------------------------------------------------------------------|
| 0x09                   | Color (variable): An Int32 Color value stored as a 7BitEncodedInt structure (section 2.2.3.1.8)                             |
|                        | ■ Alpha is set to 0xFF & (value >> 0x18);                                                                                   |
|                        | ■ Red is set to 0xFF & (value >> 0x10);                                                                                     |
|                        | ■ Green is set to 0xFF & (value >> 0x08);                                                                                   |
|                        | ■ Blue is set to 0xFF;                                                                                                    |
| 0x0A                   | <b>Tokenized Color (variable):</b> Tokenized Color stored as a <b>7BitEncodedInt</b> structure (section 2.2.3.1.8).         |
| 0x0B                   | IntEnum (variable): Data is in IntEnum structure (section 2.2.3.1.9).                                                       |
| 0x0C                   | EmptyColor (0 bytes)                                                                                                    |
| 0x0F                   | Pair (variable): A pair of alternating Property Name (section 2.2.3.1.6) and Property Value structures (section 2.2.3.1.7). |
| 0x1B                   | Unit (variable): Data is in Unit structure (section 2.2.3.1.10).                                                            |
| 0x1C                   | EmptyUnit (0 bytes)                                                                                                    |
| 0x28                   | <b>StringFormatted (variable):</b> Data is in <b>StringFormatted</b> structure (section 2.2.3.1.11).                        |
| 0x64                   | Null (0 bytes)                                                                                                    |
| 0x65                   | EmptyString (0 bytes)                                                                                                    |
| 0x66                   | ZeroInt32 (0 bytes)                                                                                                    |
| 0x67                   | Boolean <b>true</b> (0 bytes)                                                                                               |
| 0x68                   | Boolean <b>false</b> (0 bytes)                                                                                              |

### 2.2.3.1.8 7BitEncodedInt Structure

To save space when persisting integer values the **7bitEncodedInt** structure is used.

The value is written out 7 bits at a time starting with the least significant bits. If the value will not fit in 7 bits the high bit of the byte is set to indicate there is another byte of data to be written. The value is then shifted 7 bits to the right and the next byte is written. If the value will fit in the seven bits the high byte is not set and it signals the end of the structure.

The integer 0x10 would be stored as follows.

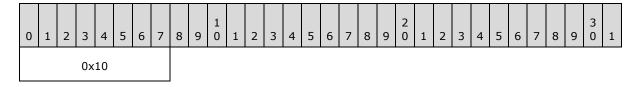

For a larger value such as 0x123 it is written as follows.

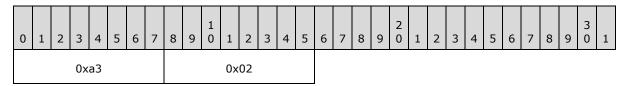

### 2.2.3.1.9 IntEnum Structure

Structure used for writing out an enumeration. This structure has the following format.

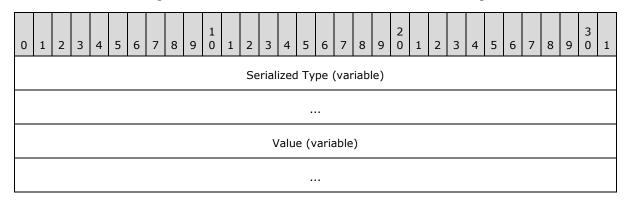

**Serialized Type (variable):** The type information for the enum stored as a **Serialized Type Structure** (section 2.2.3.1.12).

**Value (variable): 7BitEncodedInt** (section  $\underline{2.2.3.1.8}$ ) representing the value for the enumeration.

### 2.2.3.1.10 Unit Structure

Structure used to represent a length of measurement. This structure has the following format.

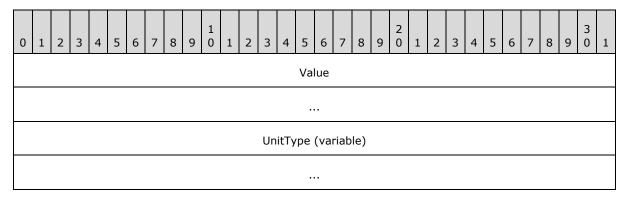

Value (8 bytes): Value of the unit in double-precision 64 bit [IEEE754] format.

**UnitType (variable):** Type of unit stored as a **7BitEncodedInt** (section <u>2.2.3.1.8</u>). The **UnitType** MUST be one of the types in the following table.

| Unit Type | Unit       |
|-----------|------------|
| 0x01      | Pixel      |
| 0x02      | Point      |
| 0x03      | Pica       |
| 0x04      | Inch       |
| 0x05      | Mm         |
| 0x06      | Cm         |
| 0x07      | Percentage |
| 0x08      | Em         |
| 0x9       | Ex         |

# 2.2.3.1.11 StringFormatted Structure

Structure used for writing **StringFormatted** property types. This structure has the following format.

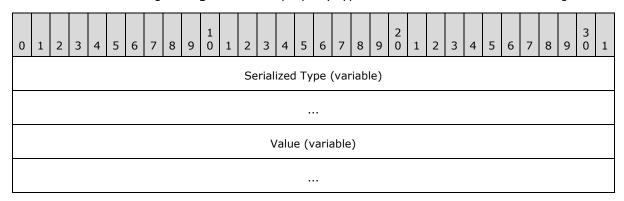

**Serialized Type (variable):** Type information for the property in **Serialized Type Structure** (section <u>2.2.3.1.12</u>).

**Value (variable): String** structure (section <u>2.2.3.1.13</u>) containing a string representation for the value of the property.

# 2.2.3.1.12 Serialized Type Structure

Structure used for type information. This structure has the following format.

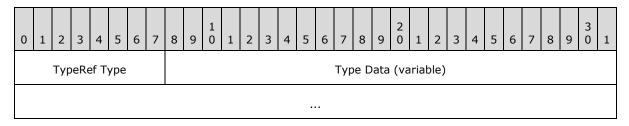

**TypeRef Type (1 byte):** Indicates how to decode the Type Data.

49 / 75

[MS-SPPTC] — v20140204 User Code Execution Protocol

Copyright © 2014 Microsoft Corporation.

**Type Data (variable):** Data that represents the type. Data is in the format specified by the **TypeRef Type** field. Possible values are described in the following table.

| TypeRef<br>type | Type Data                                                                                                    |
|-----------------|----------------------------------------------------------------------------------------------------|
| 0x2B            | <b>WellKnown Type (variable): 7BitEncodedInt</b> structure (section <u>2.2.3.1.8</u> ) that MUST be one of the following values:                                                                                                    |
|                 | • <b>0x00:</b> Object                                                                                                    |
|                 | • 0x01: int                                                                                                    |
|                 | • 0x02: String                                                                                                    |
|                 | ■ 0x03: bool                                                                                                    |
| 0x2A            | <b>SystemWeb Type (variable): String</b> structure (section <u>2.2.3.1.13</u> ) that contains the fully qualified class name for a class within an assembly with an <b>assembly name</b> of <b>System.Web</b> and a <b>public key</b> of b03f5f7f11d50a3a. |
| 0x29            | <b>UnknownType (variable): String</b> structure (section <u>2.2.3.1.13</u> ) that contains the assembly's fully qualified class name.                                                                                                    |

# 2.2.3.1.13 String Structure

Structure used for a string. This structure has the following format.

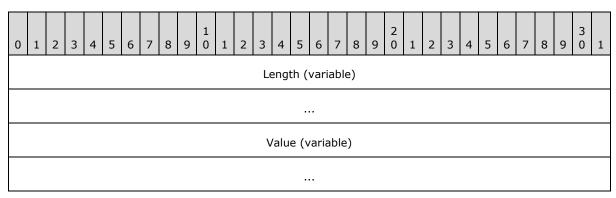

**Length (variable): 7BitEncodedInt** (section 2.2.3.1.8). Length of the **Value** field.

**Value (variable):** UTF-8 encoded characters for the string.

# 2.2.3.1.14 TokenizedStringId

To save space common strings can be saved as a **TokenizedStringId** value. Possible values are described in the following table.

| Token      | String           |
|------------|------------------|
| 0x00000000 | NamespaceWebPart |
| 0x00000001 | Dir              |

| Token      | String         |
|------------|----------------|
| 0x00000002 | Description    |
| 0x00000003 | Encoding       |
| 0x00000004 | Title          |
| 0x00000005 | WebPart        |
| 0x00000006 | IsIncluded     |
| 0x00000007 | Zone           |
| 0x00000008 | ZoneID         |
| 0x00000009 | PartOrder      |
| 0x0000000A | NumberLimit    |
| 0x000000B  | FrameState     |
| 0x000000C  | Height         |
| 0x000000D  | Width          |
| 0x0000000E | Toolbar        |
| 0x000000F  | ContentLink    |
| 0x00000010 | DisplayName    |
| 0x00000011 | DataFields     |
| 0x00000012 | DataQuery      |
| 0x00000013 | XSLLink        |
| 0x00000014 | XSL            |
| 0x00000015 | AllowRemove    |
| 0x00000016 | AllowMinimize  |
| 0x00000017 | IsVisible      |
| 0x00000018 | Namespace      |
| 0x00000019 | ViewFlag       |
| 0x000001A  | DetailLink     |
| 0x0000001B | HelpLink       |
| 0x0000001C | PartStorage    |
| 0x0000001F | PartImageSmall |
| 0x00000020 | PartImageLarge |
| 0x00000021 | Assembly       |

| Token      | String            |
|------------|-------------------|
| 0x00000022 | TypeName          |
| 0x00000025 | FrameType         |
| 0x00000026 | Connections       |
| 0x00000027 | MissingAssembly   |
| 0x00000028 | Name              |
| 0x00000029 | Empty             |
| 0x0000002A | Xmlns             |
| 0x0000002B | AllowZoneChange   |
| 0x0000002C | ParamBindings     |
| 0x0000002D | FireInitialRow    |
| 0x0000002F | ImageLink         |
| 0x00000031 | CaptureMethod     |
| 0x00000032 | PostData          |
| 0x00000033 | Tags              |
| 0x00000034 | TagIndexes        |
| 0x00000035 | RenderTags        |
| 0x00000036 | RenderTagIndexes  |
| 0x00000037 | LastUpdated       |
| 0x00000038 | RefreshInterval   |
| 0x00000039 | LastCached        |
| 0x0000003A | Unused11          |
| 0x0000003B | Content           |
| 0x0000003C | ConnectionID      |
| 0x0000003D | XmlSchemaT        |
| 0x0000003E | XmlSchemaInstance |
| 0x0000003F | Normal            |
| 0x00000040 | Minimized         |
| 0x00000041 | Default           |
| 0x00000042 | LTR               |
| 0x00000043 | RTL               |

| Token      | String                        |
|------------|-------------------------------|
| 0x00000044 | None                          |
| 0x00000045 | Standard                      |
| 0x00000046 | TitleBarOnly                  |
| 0x00000049 | Xsi                           |
| 0x0000004A | Xsd                           |
| 0x0000004B | NoDefaultStyle                |
| 0x0000004C | Vertical Alignment            |
| 0x0000004D | Horizontal Alignment          |
| 0x0000004E | BackgroundColor               |
| 0x0000004F | IsIncludedFilter              |
| 0x00000050 | XML                           |
| 0x00000051 | XMLLink                       |
| 0x00000052 | HeaderCaption                 |
| 0x00000053 | HeaderTitle                   |
| 0x00000054 | HeaderDescription             |
| 0x00000055 | Image                         |
| 0x00000056 | ContentHasToken               |
| 0x00000057 | ExportControlledProperties    |
| 0x00000058 | SourceType                    |
| 0x00000059 | Fields                        |
| 0x0000005A | NamespaceContentEditorWebPart |
| 0x0000005B | NamespacePageViewerWebPart    |
| 0x0000005C | NamespaceImageWebPart         |
| 0x0000005D | NamespaceXmlWebPart           |
| 0x0000005E | NamespaceDataViewWebPart      |
| 0x0000005F | NamespaceListFormWebPart      |
| 0x00000060 | NamespaceListViewWebPart      |
| 0x00000061 | NamespacePivotViewWebPart     |
| 0x00000062 | NamespaceTitleBarWebPart      |
| 0x00000063 | NamespaceSimpleFormWebPart    |

| Token      | String                      |
|------------|-----------------------------|
| 0x00000064 | NamespaceMembersWebPart     |
| 0x00000065 | CacheDataStorage            |
| 0x00000066 | CacheDataTimeout            |
| 0x00000067 | CacheXslStorage             |
| 0x00000068 | AlternativeText             |
| 0x00000069 | DataSourceBindings          |
| 0x0000006A | Template                    |
| 0x0000006B | NamespaceWebPartV3          |
| 0x0000006C | ID                          |
| 0x0000006D | AttachedPropertiesShared    |
| 0x0000006E | AttachedPropertiesUser      |
| 0x0000006F | AllowConnect                |
| 0x00000070 | AllowEdit                   |
| 0x00000071 | AllowHide                   |
| 0x00000072 | HelpMode                    |
| 0x00000073 | NamespaceUserTasksWebPart   |
| 0x00000074 | NamespaceUserDocsWebPart    |
| 0x00000075 | NamespaceAggregationWebPart |
| 0x00000076 | QuerySiteCollection         |
| 0x00000077 | MaxItemsShown               |
| 0x00000078 | QueryLastModifiedBy         |
| 0x00000079 | QueryCreatedBy              |
| 0x0000007A | QueryCheckedOutBy           |
| 0x0000007B | DisplayFolderColumn         |
| 0x000007C  | DisplayItemLinkColumn       |
| 0x000007D  | TitleUrl                    |
| 0x000007E  | DisplayType                 |
| 0x000007F  | MembershipGroupId           |
| 0x00000080 | AllowClose                  |
| 0x00000081 | AuthorizationFilter         |

| Token      | String                      |
|------------|-----------------------------|
| 0x00000082 | CatalogIconImageUrl         |
| 0x00000083 | ChromeState                 |
| 0x00000084 | ChromeType                  |
| 0x00000085 | Direction                   |
| 0x00000086 | ExportMode                  |
| 0x00000087 | HelpUrl                     |
| 0x00000088 | Hidden                      |
| 0x00000089 | ImportErrorMessage          |
| 0x0000008A | IsClosed                    |
| 0x0000008B | TitleIconImageUrl           |
| 0x0000008C | ZoneIndex                   |
| 0x0000008D | PersonalizableProperties    |
| 0x0000008E | NonPersonalizableProperties |
| 0x0000008F | IPersonalizableProperties   |
| 0x00000090 | AttachedProperties          |
| 0x00000091 | LinkMap                     |
| 0x00000093 | ViewContentTypeId           |
| 0x00000094 | CssStyleSheet               |
| 0x00000095 | ListName                    |

# 2.2.3.1.15 Tokenized Color

To save space common colors can be saved as a Tokenized Color value. Possible values are described in the following table.

| Token | Color name        |
|-------|-------------------|
| 0x01  | ActiveBorder      |
| 0x02  | ActiveCaption     |
| 0x03  | ActiveCaptionText |
| 0x1C  | AliceBlue         |
| 0x1D  | AntiqueWhite      |
| 0x04  | AppWorkspace      |
| 0x1E  | Aqua              |

| Token | Color name        |
|-------|-------------------|
| 0x1F  | Aquamarine        |
| 0x20  | Azure             |
| 0x21  | Beige             |
| 0x22  | Bisque            |
| 0x23  | Black             |
| 0x24  | BlanchedAlmond    |
| 0x25  | Blue              |
| 0x26  | BlueViolet        |
| 0x27  | Brown             |
| 0x28  | BurlyWood         |
| 0xA8  | ButtonFace        |
| 0xA9  | ButtonHighlight   |
| 0xAA  | ButtonShadow      |
| 0x29  | CadetBlue         |
| 0x2A  | Chartreuse        |
| 0x2B  | Chocolate         |
| 0x05  | Control           |
| 0x06  | ControlDark       |
| 0x07  | ControlDarkDark   |
| 0x08  | ControlLight      |
| 0x09  | ControlLightLight |
| 0x0A  | ControlText       |
| 0x2C  | Coral             |
| 0x2D  | CornflowerBlue    |
| 0x2E  | Cornsilk          |
| 0x2F  | Crimson           |
| 0x30  | Cyan              |
| 0x31  | DarkBlue          |
| 0x32  | DarkCyan          |
| 0x33  | DarkGoldenrod     |

| Token | Color name              |
|-------|-------------------------|
| 0x34  | DarkGray                |
| 0x35  | DarkGreen               |
| 0x36  | DarkKhaki               |
| 0x37  | DarkMagenta             |
| 0x38  | DarkOliveGreen          |
| 0x39  | DarkOrange              |
| 0x3A  | DarkOrchid              |
| 0x3B  | DarkRed                 |
| 0x3C  | DarkSalmon              |
| 0x3D  | DarkSeaGreen            |
| 0x3E  | DarkSlateBlue           |
| 0x3F  | DarkSlateGray           |
| 0x40  | DarkTurquoise           |
| 0x41  | DarkViolet              |
| 0x42  | DeepPink                |
| 0x43  | DeepSkyBlue             |
| 0x0B  | Desktop                 |
| 0x44  | DimGray                 |
| 0x45  | DodgerBlue              |
| 0X46  | Firebrick               |
| 0x47  | FloralWhite             |
| 0x48  | ForestGreen             |
| 0x49  | Fuchsia                 |
| 0x4A  | Gainsboro               |
| 0x4B  | GhostWhite              |
| 0x4C  | Gold                    |
| 0x4D  | Goldenrod               |
| 0xAB  | GradientActiveCaption   |
| 0xAC  | GradientInactiveCaption |
| 0x4E  | Gray                    |

| Token | Color name           |
|-------|----------------------|
| 0x0C  | GrayText             |
| 0x4F  | Green                |
| 0x50  | GreenYellow          |
| 0x0D  | Highlight            |
| 0x0E  | HighlightText        |
| 0x51  | Honeydew             |
| 0x52  | HotPink              |
| 0x0F  | HotTrack             |
| 0x10  | InactiveBorder       |
| 0x11  | InactiveCaption      |
| 0x12  | InactiveCaptionText  |
| 0x53  | IndianRed            |
| 0x54  | Indigo               |
| 0x13  | Info                 |
| 0x14  | InfoText             |
| 0x55  | Ivory                |
| 0x56  | Khaki                |
| 0x57  | Lavender             |
| 0x58  | LavenderBlush        |
| 0x59  | LawnGreen            |
| 0x5A  | LemonChiffon         |
| 0x5B  | LightBlue            |
| 0x5C  | LightCoral           |
| 0x5D  | LightCyan            |
| 0x5E  | LightGoldenrodYellow |
| 0x5F  | LightGray            |
| 0x60  | LightGreen           |
| 0x61  | LightPink            |
| 0x62  | LightSalmon          |
| 0x63  | LightSeaGreen        |

| Token | Color name        |
|-------|-------------------|
| 0x64  | LightSkyBlue      |
| 0x65  | LightSlateGray    |
| 0x66  | LightSteelBlue    |
| 0x67  | LightYellow       |
| 0x68  | Lime              |
| 0x69  | LimeGreen         |
| 0x6A  | Linen             |
| 0x6B  | Magenta           |
| 0x6C  | Maroon            |
| 0x6D  | MediumAquamarine  |
| 0x6E  | MediumBlue        |
| 0x6F  | MediumOrchid      |
| 0x70  | MediumPurple      |
| 0x71  | MediumSeaGreen    |
| 0x72  | MediumSlateBlue   |
| 0x73  | MediumSpringGreen |
| 0x74  | MediumTurquoise   |
| 0x75  | MediumVioletRed   |
| 0x15  | Menu              |
| 0xAD  | MenuBar           |
| 0xAE  | MenuHighlight     |
| 0x16  | MenuText          |
| 0x76  | MidnightBlue      |
| 0x77  | MintCream         |
| 0x78  | MistyRose         |
| 0x79  | Moccasin          |
| 0x7A  | NavajoWhite       |
| 0x7B  | Navy              |
| 0x7C  | OldLace           |
| 0x7D  | Olive             |

| Token | Color name    |
|-------|---------------|
| 0x7E  | OliveDrab     |
| 0x7F  | Orange        |
| 0x80  | OrangeRed     |
| 0x81  | Orchid        |
| 0x82  | PaleGoldenrod |
| 0x83  | PaleGreen     |
| 0x84  | PaleTurquoise |
| 0x85  | PaleVioletRed |
| 0x86  | PapayaWhip    |
| 0x87  | PeachPuff     |
| 0x88  | Peru          |
| 0x89  | Pink          |
| 0x8A  | Plum          |
| 0x8B  | PowderBlue    |
| 0x8C  | Purple        |
| 0x8D  | Red           |
| 0x8E  | RosyBrown     |
| 0x8F  | RoyalBlue     |
| 0x90  | SaddleBrown   |
| 0x91  | Salmon        |
| 0x92  | SandyBrown    |
| 0x17  | ScrollBar     |
| 0x93  | SeaGreen      |
| 0x94  | SeaShell      |
| 0x95  | Sienna        |
| 0x96  | Silver        |
| 0x97  | SkyBlue       |
| 0x98  | SlateBlue     |
| 0x99  | SlateGray     |
| 0x9A  | Snow          |

| Token | Color name  |
|-------|-------------|
| 0x9B  | SpringGreen |
| 0x9C  | SteelBlue   |
| 0x9D  | Tan         |
| 0x9E  | Teal        |
| 0x9F  | Thistle     |
| 0xA0  | Tomato      |
| 0x1B  | Transparent |
| 0xA1  | Turquoise   |
| 0xA2  | Violet      |
| 0xA3  | Wheat       |
| 0xA4  | White       |
| 0xA5  | WhiteSmoke  |
| 0x18  | Window      |
| 0x19  | WindowFrame |
| 0x1A  | WindowText  |
| 0xA6  | Yellow      |
| 0xA7  | YellowGreen |

### 3 Protocol Details

### 3.1 User Code Execution Server Details

The protocol server on which the user code runs, implements the methods defined in this section to enable protocol clients to run user code remotely.

### 3.1.1 Abstract Data Model

This section describes a conceptual model of possible data organization which an implementation maintains to participate in this protocol. The described organization is provided to facilitate the explanation of how the protocol behaves. This document does not mandate that implementations adhere to this model, as long as their external behavior is consistent with the behavior described in this document.

The back-end database server maintains the following sets of data for this protocol within both a **configuration database** and one or more **content databases**. Data within the databases is maintained until updated or removed.

### 3.1.1.1 Web Parts

### 3.1.1.1.1 Customizable and Personalizable Properties

A Web Part defines a number of properties that can be modified to change how the Web Part behaves or renders. The properties are split into two groups, customizable and personalizable. These two groups of properties are stored in the back end database server for each Web Part, and both sets of properties are used to instantiate and render a Web Part on a front-end Web server. It is up to the Web Part implementer to determine whether a property is customizable or personalizable. A property is customizable if all users accessing the Web Part MUST get the same value for the property. A property is personalizable if users accessing the Web Part MUST be able to modify the property to a value specific to each user.

# 3.1.1.1.2 Adding and Modifying a Web Part for All Users (Customization)

When a Web Part is added to the shared view of a Web Parts page a new entry for the Web Part is added into the back end database server containing all the personalizable and customizable properties of the Web Part. For each version of a Web Parts page there is only one copy of the personalizable and customizable properties stored in the back end database server for the shared view of a Web Part. As a result, when two different users browse to the shared view of the same Web Parts page the same set of personalizable and customizable properties for the Web Part are returned, resulting in the same Web Part being rendered for each user. Modifying this copy of properties used to render the shared view of a Web Part is called customization, and all users browsing to the shared view of the Web Parts page will see the same customized Web Part.

# 3.1.1.3 Adding a Web Part for All Users then modifying it uniquely for a particular User (Personalization)

When a Web Part is added to the shared view of a Web Parts page and a user then accesses the shared view or personal view of the Web Parts page, the personalizable and customizable properties returned for the Web Part will be the same so the Web Part will render the same in both the shared view and personal view.

If the user then modifies the Web Part from the personal view of the Web Parts page, then all of the personalizable properties currently stored in the back end database server for the Web Part are copied into a separate entry in the back end database server for the Web Part that is associated with the particular user who modified the Web Part.

This process is called personalization, and it means there are now two copies of the personalizable properties for the Web Part in the back end database server, one copy that is used when any user accesses the Web Part in the shared view of the Web Parts page or they access the Web Part in the personal view of the Web Parts page but have not yet personalized the Web Part, and a second copy that is used when the user who personalized the Web Part accesses the Web Part in the personal view of the Web Parts page.

Every time a different user personalizes the Web Part an additional copy of the personalizable properties are stored for the Web Part in the back end database server for that particular user. When a user accesses the personal view of a Web Parts page, personalizable and customizable properties for the Web Part will be returned. If the Web Part has not been personalized by this user then these properties will be the same ones that are returned if the user browsed to the shared view of the Web Parts page. If the Web Part has been personalized by this user then the personalizable properties will be a unique copy that is stored in the back end database server just for this user, the customizable properties will be the same ones that are returned when accessing the shared view of the Web Parts page. There is only one copy of the customizable properties of a Web Part for a particular version of a Web Parts page, there is one copy of the personalizable properties of a Web Part for each user who has personalized that Web Part on the Web Parts page.

## 3.1.1.1.4 Adding a Web Part just for a particular User (Personal Web Part)

When a Web Part is added to the personal view of a Web Parts page a new entry for the Web Part is added into the back end database server containing all the personalizable and customizable properties of the Web Part, and the entry is associated with the particular user who added the Web Part. This is called a **personal Web Part** and it will only be returned when the user who added the Web Part is accessing the Web Parts page in personal view. No one else will ever have access to this personal Web Part. If a personal Web Part is modified the one copy of the personalizable and customizable properties for the Web Part in the back end database server will be updated, and again only the user who added the personal Web Part will see the changes when they access the personal view of the Web Parts page.

### **3.1.2 Timers**

None.

### 3.1.3 Initialization

The interface uses initialization as specified in [MS-NRTP] section 3.2.3.

## 3.1.4 Higher-Layer Triggered Events

None.

## 3.1.5 Message Processing Events and Sequencing Rules

The **Microsoft.SharePoint.Administration.ISPUserCodeExecutionHostProxy** interface is comprised of the methods shown in the following table.

63 / 75

| Method                    | Description                                                                        |  |
|---------------------------|------------------------------------------------------------------------------------|--|
| Execute                   | Runs a user code request on the protocol server and returns the result.            |  |
| Ping                      | Verifies that the protocol server is available to receive <b>Execute</b> messages. |  |
| InitializeLifetimeService | This operation is reserved and MUST NOT be called.                                 |  |

### 3.1.5.1 Execute

The **Execute** method is called to run a **user code** request on the protocol server.

**userCodeWrapperType:** The type of object the protocol server uses to execute this user code request. This parameter is a vendor-extensible field and can contain the type of any object. <16>

**siteCollectionId:** A site collection identifier of the current site collection.

**userToken:** A token (section 2.2.2.30) that identifies the authentication process applied to the current user.

**affinityBucketName:** A string to suggest a loose affinity between different user code requests. The protocol server can use this string as a suggestion when grouping user code requests together to reuse resources.

**executionContext:** Context data specific to this user code request. This parameter is a vendor-extensible field and can contain any type that derives from the type **SPUserCodeExecutionContext**.

**Return value:** The results of executing this user code request. The type returned is a vendor-extensible field and can be any type that derives from the type **System.Object**.

**Exceptions:** If an error occurs while processing this method, one of the exceptions that are listed in the following table will be raised.

| Exception                                                               | Description                                                                                                    |
|-------------------------------------------------------------------------|----------------------------------------------------------------------------------------------------|
| SPUserCodeExecutionPipelineTerminallyFailedException (section 2.2.2.14) | The protocol server MUST throw this exception when the protocol server has encountered an unrecoverable and terminal failure. The protocol client MUST NOT send any more Execute requests to the protocol server after this exception has been thrown until the <b>Ping</b> method returns <b>true</b> . |
| SPUserCodeExecutionPipelineFailedException (section 2.2.2.15)           | The protocol server MUST throw this exception when the protocol server itself has encountered an error while                                                                                                    |

| Exception                                                                                       | Description                                                                                                    |
|-------------------------------------------------------------------------------------------------|----------------------------------------------------------------------------------------------------|
|                                                                                                 | attempting to execute the user code request.                                                                                                 |
| SPUserCodeSolutionExecutionFailedException (section 2.2.2.18)                                   | The protocol server MUST throw this exception when the user code being executed on the protocol server has failed.                           |
| SPUserCodeValidationFailedException (section 2.2.2.19)                                          | The protocol server MUST throw this exception when a failure is encountered while validating the assembly group that contains the user code. |
| Any exception raised by the .NET Remoting Core Protocol as specified in [MS-NRTP] section 2.2.2 |                                                                                                    |

# 3.1.5.2 Ping

The **Ping** method is called to verify that the protocol server is available to receive **Execute** messages. The protocol server MUST return **true** if it can receive **Execute** messages, otherwise it MUST return **false**.

bool Ping();

**Exceptions:** No exceptions are thrown beyond those raised by the .NET Remoting Core Protocol, as specified in <a href="MS-NRTP">[MS-NRTP]</a> section 2.2.2.

### 3.1.6 Timer Events

None.

### 3.1.7 Other Local Events

None.

# 4 Protocol Examples

## 4.1 Calling Ping

This example illustrates the message exchange for the remote **Ping** method.

In this sample it is assumed that the executionHost is a valid SAO that implements the **ISPUserCodeExecutionHostProxy** interface.

```
bool b = executionHost.Ping();
```

The protocol client invokes the method without passing in parameters.

The protocol server is configured to support TCP and the messages are expected to be encoded in <a href="MS-NRBF">[MS-NRBF]</a> section 2.2.3.1. The remoting server is a Single-Call SAO at "tcp://RemotingMachine: portNumber". Where the portNumber is the port the protocol client and protocol server have agreed to use for their communicating with each other.

The remotely running **Ping** method returns **true** in the response message to the client.

A sequence diagram for the preceding message exchange pattern is provided in the following figure.

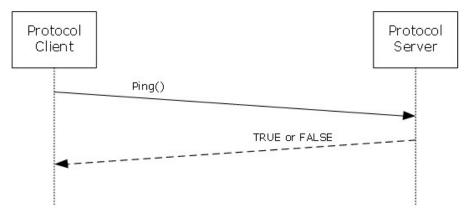

Figure 3: Sequence diagram for this message exchange pattern

A dump of the request message is as follows. The interpretation of these message frames are found in <a href="MS-NRTP">[MS-NRTP]</a> section 4.1. There are some differences in this example from the example in <a href="MS-NRTP">[MS-NRTP]</a> section 4.1 and all of those differences are noted as follows.

66 / 75

[MS-SPPTC] — v20140204 User Code Execution Protocol

Copyright © 2014 Microsoft Corporation.

```
0010 00 15 11 00 00 00 12 04 50 69 6E 67 12 9B 01 4D ...Ping.>.M
0020 69 63 72 6F 73 6F 66 74 2E 53 68 61 72 65 50 6F icrosoft.SharePo
0030 69 6E 74 2E 41 64 6D 69 6E 69 73 74 72 61 74 69 int.Administrati
0040 6F 6E 2E 49 53 50 55 73 65 72 43 6F 64 65 45 78 on.ISPUserCodeEx
0050 65 63 75 74 69 6F 6E 48 6F 73 74 50 72 6F 78 79 ecutionHostProxy
0060 2C 20 4D 69 63 72 6F 73 6F 66 74 2E 53 68 61 72
                                         , Microsoft.Shar
0070 65 50 6F 69 6E 74 2C 20 56 65 72 73 69 6F 6E 3D ePoint, Version=
0080 31 34 2E 30 2E 30 2E 30 2C 20 43 75 6C 74 75 72 14.0.0.0, Cultur
0090 65 3D 6E 65 75 74 72 61 6C 2C 20 50 75 62 6C 69 e=neutral, Publi
00A0 63 4B 65 79 54 6F 6B 65 6E 3D 37 31 65 39 62 63 cKeyToken=71e9bc
00B0 65 31 31 31 65 39 34 32 39 63 0B
                                         e111e9429c.
SerializationHeaderRecord:
  HeaderId: 0 (0x0)
BinaryMethodCall:
  MessageEnum: 00000014
                       NoArgs:
                       (.....0.)
     ArgsInline:
                       (...........)
     ArgsIsArray:
     ArgsInArray:
                      NoContext:
     MethodSignatureInArray: (.....)
      PropertyInArray: (.....)
     NoReturnValue:
ReturnValueVoid:
                       (.....)
                       (.....)
     ReturnValueInline:
                       (.....)
     ReturnValueInArray:
     ReturnValueInArray.
ExceptionInArray:
                       (.....)
                       (.....)
     Reserved:
                       MethodName:
      Data: Ping
  TypeName:
      Data: Microsoft.SharePoint.Administration.ISPUserCodeExecutionHostProxy,
Microsoft.SharePoint, Version=14.0.0.0, Culture=neutral, PublicKeyToken= 71e9bc e111e9429c
MethodCallArray:
```

The **MethodCallArray** record is empty because the **Ping** method does not take any parameters.

# **5** Security

# **5.1 Security Considerations for Implementers**

This protocol inherits the security considerations described in [MS-NRTP] section 5. Because this protocol specifies no authentication or authorization mechanisms, a protocol server can perform implementation-specific authorization only based on evidence from underlying transport mechanisms. Operational security can be enhanced by restricting transport layer access to the protocol servers to only known protocol clients, such as other computers in the farm.

# **5.2 Index of Security Parameters**

None.

# 6 Appendix A: Product Behavior

The information in this specification is applicable to the following Microsoft products or supplemental software. References to product versions include released service packs:

- Microsoft SharePoint Foundation 2010
- Microsoft SharePoint Foundation 2013

Exceptions, if any, are noted below. If a service pack or Quick Fix Engineering (QFE) number appears with the product version, behavior changed in that service pack or QFE. The new behavior also applies to subsequent service packs of the product unless otherwise specified. If a product edition appears with the product version, behavior is different in that product edition.

Unless otherwise specified, any statement of optional behavior in this specification that is prescribed using the terms SHOULD or SHOULD NOT implies product behavior in accordance with the SHOULD or SHOULD NOT prescription. Unless otherwise specified, the term MAY implies that the product does not follow the prescription.

<1> Section 2.2.1.8: This enumeration is available only in SharePoint Foundation 2013.

<2> Section 2.2.2.1: In SharePoint Foundation 2010 the changeProperties field of EventResults is a System.Collections.Hashtable.

<3> Section 2.2.2.3: This class is available only in SharePoint Foundation 2013.

<4> Section 2.2.2.4: This class is available only in SharePoint Foundation 2013.

<5> Section 2.2.2.5: This class is available only in SharePoint Foundation 2013.

<6> Section 2.2.2.9: In SharePoint Foundation 2010 the m\_properties field of SPItemEventDataCollection is a System.Collections.Hashtable.

<7> Section 2.2.2.9: In SharePoint Foundation 2010 the m\_changeProperties field of SPItemEventDataCollection is a System.Collections.Hashtable.

<8> Section 2.2.2.13: In SharePoint Foundation 2010 the solutionValidationErrorUrl field of SPUserCodeExecutionContext will not be present.

<9> Section 2.2.2.13: In SharePoint Foundation 2010 the solutionValidationErrorMessage field of SPUserCodeExecutionContext will not be present.

<10> Section 2.2.2.16: In SharePoint Foundation 2010 the Parameters field on SPUserCodeFeatureCallOutContext is a System.Collections.Generic.Dictionary<string, string>.

<11> Section 2.2.2.28: In SharePoint Foundation 2010 the Parameters field on SPUserCodeWorkflowActionSandboxExecutionContext is a System.Collections.Hashtable.

<12> Section 2.2.2.33: This field will be removed in SharePoint Foundation 2010.

<13> Section 2.2.2.34: In SharePoint Foundation 2010 the WebPartVerbList field of WebPartChromeDataSet is a System.Collections.ArrayList.

<14> Section 2.2.2.35: This field will be removed in SharePoint Foundation 2010.

<15> Section 2.2.2.38: In SharePoint Foundation 2010 the serverVariables field on WorkerRequestData is a System.Collections.Specialized.NameValueCollection.

69 / 75

<16> Section 3.1.5.1: In SharePoint Foundation 2010 there is a relationship between the type of object passed to the *userCodeWrapperType* parameter of the **Execute** method and the type of object that is passed to the *executionContext* parameter, and the type of object that is returned from the **Execute** message.

The following table shows the relationship between the types passed into the *userCodeWrapperType* parameter by SharePoint Foundation 2010 to the types that are passed to the *executionContext* parameter, and the type of object that is returned from this method.

| Туре                                | Execution context object                            | Return object                            |
|-------------------------------------|-----------------------------------------------------|------------------------------------------|
| SPUserCodeWebPartWra pper           | SPUserCodeWebPartWrapperContex t                    | SPUserCodeWebPartWrapperC ontextResponse |
| SPUserCodeWorkflowAct ionWrapper    | SPUserCodeWorkflowActionSandbox<br>ExecutionContext | Any object.                              |
| SPUserCodeEventHandle<br>rWrapper   | SPUserCodeEventHandlerExecutionC ontext             | EventResults                             |
| SPUserCodeFeatureCallO<br>utWrapper | SPUserCodeFeatureCallOutContext                     | null                                     |

In addition to this table the SharePoint Foundation 2010 protocol server can also accept any class that derives from the class **SPUserCodeWrapper**. When an unknown class derived from **SPUserCodeWrapper** is passed to the parameter *userCodeWrapperType*, and then the SharePoint Foundation 2010 protocol server will be able to accept any class that derives from the class **SPUserCodeExecutionContext** for the executionContent and will return any class that derives from **system.Object**. See [MSDN-SharePointSDK] for information about implementation-specific details of the **SPUserCodeWrapper** class.

# 7 Change Tracking

This section identifies changes that were made to the [MS-SPPTC] protocol document between the November 2013 and February 2014 releases. Changes are classified as New, Major, Minor, Editorial, or No change.

The revision class **New** means that a new document is being released.

The revision class **Major** means that the technical content in the document was significantly revised. Major changes affect protocol interoperability or implementation. Examples of major changes are:

- A document revision that incorporates changes to interoperability requirements or functionality.
- The removal of a document from the documentation set.

The revision class **Minor** means that the meaning of the technical content was clarified. Minor changes do not affect protocol interoperability or implementation. Examples of minor changes are updates to clarify ambiguity at the sentence, paragraph, or table level.

The revision class **Editorial** means that the formatting in the technical content was changed. Editorial changes apply to grammatical, formatting, and style issues.

The revision class **No change** means that no new technical changes were introduced. Minor editorial and formatting changes may have been made, but the technical content of the document is identical to the last released version.

Major and minor changes can be described further using the following change types:

- New content added.
- Content updated.
- Content removed.
- New product behavior note added.
- Product behavior note updated.
- Product behavior note removed.
- New protocol syntax added.
- Protocol syntax updated.
- Protocol syntax removed.
- New content added due to protocol revision.
- Content updated due to protocol revision.
- Content removed due to protocol revision.
- New protocol syntax added due to protocol revision.
- Protocol syntax updated due to protocol revision.
- Protocol syntax removed due to protocol revision.

Obsolete document removed.

Editorial changes are always classified with the change type **Editorially updated.** 

Some important terms used in the change type descriptions are defined as follows:

- **Protocol syntax** refers to data elements (such as packets, structures, enumerations, and methods) as well as interfaces.
- **Protocol revision** refers to changes made to a protocol that affect the bits that are sent over the wire.

The changes made to this document are listed in the following table. For more information, please contact <a href="mailto:dochelp@microsoft.com">dochelp@microsoft.com</a>.

| Section               | Tracking number (if applicable) and description   | Major<br>change<br>(Y or N) | Change type      |
|-----------------------|---------------------------------------------------|-----------------------------|------------------|
| 2.2<br>Message Syntax | Changed section title from Common Message Syntax. | N                           | Content updated. |

# 8 Index

| A                                                         |                                                 |
|-----------------------------------------------------------|-------------------------------------------------|
|                                                           | E                                               |
| Abstract data model                                       |                                                 |
| server 62                                                 | Enumerations                                    |
| Applicability 11                                          | EventScope 12                                   |
|                                                           | PartChromeState 12                              |
| C                                                         | PartChromeType 13                               |
|                                                           | SPEventReceiverStatus 13                        |
| Calling Ping example 66                                   | SPEventReceiverType 14                          |
| Capability negotiation 11                                 | SPFeatureCallOutOperation 16                    |
| Change tracking 71                                        | SPFeatureScope 17                               |
| Classes                                                   | Enumerations message 12                         |
| EventResults 18                                           | EventResults class 18                           |
| SPEditorChromeEditorPartSettings 21                       | EventScope enumeration 12                       |
| SPEventPropertiesBase 21                                  | Examples                                        |
| SPException 22                                            | Calling Ping 66                                 |
| SPItemEventDataCollection 22                              | Execute method 64                               |
| SPItemEventProperties 23                                  | <u> </u>                                        |
| SPListEventProperties 24                                  | F                                               |
| SPUserCodeEventHandlerExecutionContext 25                 | •                                               |
| SPUserCodeExecutionContext 26                             | Fields - vendor-extensible 11                   |
| SPUserCodeExecutionPipelineFailedException 27             | rields Veridor exterisible                      |
| SPUserCodeFeatureCallOutContext 27                        | G                                               |
|                                                           | d                                               |
| SPUserCodeRemoteExecutionContext 28                       | Glossary 7                                      |
| SPUserCodeSolutionExecutionFailedException 29             | Glossary 7                                      |
| SPUserCodeValidationFailedException 29                    | ш                                               |
| SPUserCodeWebPartHttpRequestContext 29                    | Н                                               |
| SPUserCodeWebPartHttpResponse 29                          | History laws to be a seed as some               |
| SPUserCodeWebPartImportContext 30                         | Higher-layer triggered events                   |
| SPUserCodeWebPartImportResponse 31                        | server 63                                       |
| SPUserCodeWebPartRenderInDesignerContext 31               | _                                               |
| <u>SPUserCodeWebPartRenderInDesignerResponse</u>          | I                                               |
| 31                                                        |                                                 |
| SPUserCodeWebPartWrapperContext 32                        | <u>Implementer - security considerations</u> 68 |
| <u>SPUserCodeWebPartWrapperContextResponse</u> 32         | Index of security parameters 68                 |
| $\underline{SPUserCodeWorkflowActionSandboxExecutionCon}$ | <u>Informative references</u> 9                 |
| <u>text</u> 32                                            | Initialization                                  |
| SPUserCodeWorkflowContext 33                              | server 63                                       |
| <u>SPUserExecutionPipelineTerminallyFailedExceptio</u>    | Introduction 7                                  |
| <u>n</u> 27                                               |                                                 |
| SPUserToken 34                                            | M                                               |
| SPWebEventProperties 34                                   |                                                 |
| <u>SPWebPartManagerData</u> 35                            | Message processing                              |
| <u>UpdatePropertiesWebPartDataSet</u> 36                  | server 63                                       |
| WebPartChromeDataSet 36                                   | Messages                                        |
| WebPartData 36                                            | <u>Classes</u> 18                               |
| WebPartPageData 38                                        | Complex Types 43                                |
| WebPartVerbData 40                                        | Enumerations 12                                 |
| WorkerRequestData 41                                      | EventResults class 18                           |
| Classes message 18                                        | EventScope enumeration 12                       |
| Complex types                                             | PartChromeState enumeration 12                  |
| serialized Web Part properties 43                         | PartChromeType enumeration 13                   |
| Complex Types message 43                                  | SPEditorChromeEditorPartSettings class 21       |
| · · · · · · · · · · · · · · · · · · ·                     | SPEventPropertiesBase class 21                  |
| D                                                         | SPEventReceiverStatus enumeration 13            |
|                                                           | SPEventReceiverType enumeration 14              |
| Data model - abstract                                     | SPException class 22                            |
| server 62                                                 | SPFeatureCallOutOperation enumeration 16        |
|                                                           |                                                 |
|                                                           |                                                 |

73 / 75

[MS-SPPTC] — v20140204 User Code Execution Protocol

Copyright © 2014 Microsoft Corporation.

| SPFeatureScope enumeration 17                          | Prerequisites 11                                                                    |
|--------------------------------------------------------|-------------------------------------------------------------------------------------|
| SPItemEventDataCollection class 22                     | Product behavior 69                                                                 |
| SPItemEventProperties class 23                         |                                                                                     |
| SPListEventProperties class 24                         | R                                                                                   |
| SPUserCodeEventHandlerExecutionContext class           |                                                                                     |
| 25                                                     | References 8                                                                        |
| SPUserCodeExecutionContext class 26                    | informative 9                                                                       |
| <u>SPUserCodeExecutionPipelineFailedException</u>      | normative 9                                                                         |
| class 27                                               | Relationship to other protocols 10                                                  |
| SPUserCodeFeatureCallOutContext class 27               | 6                                                                                   |
| SPUserCodeRemoteExecutionContext class 28              | S                                                                                   |
| SPUserCodeSolutionExecutionFailedException class 29    | Cocurity                                                                            |
| SPUserCodeValidationFailedException class 29           | Security <u>implementer considerations</u> 68                                       |
| SPUserCodeWebPartHttpRequestContext class 29           | parameter index 68                                                                  |
| SPUserCodeWebPartHttpResponse class 29                 | Sequencing rules                                                                    |
| SPUserCodeWebPartImportContext class 30                | server 63                                                                           |
| SPUserCodeWebPartImportResponse class 31               | Serialized Web Part properties 43                                                   |
| SPUserCodeWebPartRenderInDesignerContext               | Server                                                                              |
| class 31                                               | abstract data model 62                                                              |
| <u>SPUserCodeWebPartRenderInDesignerResponse</u>       | higher-layer triggered events 63                                                    |
| class 31                                               | initialization 63                                                                   |
| SPUserCodeWebPartWrapperContext class 32               | message processing 63                                                               |
| <u>SPUserCodeWebPartWrapperContextResponse</u>         | other local events 65                                                               |
| class 32                                               | overview 62                                                                         |
| <u>SPUserCodeWorkflowActionSandboxExecutionCon</u>     | sequencing rules 63                                                                 |
| text class 32                                          | timer events 65                                                                     |
| SPUserCodeWorkflowContext class 33                     | timers 63                                                                           |
| <u>SPUserExecutionPipelineTerminallyFailedExceptio</u> | SPEditorChromeEditorPartSettings class 21                                           |
| n class 27                                             | SPEventPropertiesBase class 21                                                      |
| SPUserToken class 34                                   | SPEventReceiverStatus enumeration 13                                                |
| SPWebEventProperties class 34                          | SPException class 22                                                                |
| SPWebPartManagerData class 35<br>syntax 12             | SPFeatureScope enumeration 17                                                       |
| transport 12                                           | SPItemEventDataCollection class 22                                                  |
| <u>UpdatePropertiesWebPartDataSet class</u> 36         | SPItemEventProperties class 23                                                      |
| WebPartChromeDataSet class 36                          | SPListEventProperties class 24                                                      |
| WebPartData class 36                                   | SPUserCodeEventHandlerExecutionContext class 25                                     |
| WebPartPageData class 38                               | SPUserCodeExecutionContext class 26                                                 |
| WebPartVerbData class 40                               | SPUserCodeExecutionPipelineFailedException class                                    |
| WorkerRequestData class 41                             | 27                                                                                  |
| Methods                                                | SPUserCodeFeatureCallOutContext class 27                                            |
| Execute 64                                             | SPUserCodeRemoteExecutionContext class 28                                           |
| Ping 65                                                | <u>SPUserCodeSolutionExecutionFailedException class</u>                             |
|                                                        | 29                                                                                  |
| N                                                      | SPUserCodeValidationFailedException class 29                                        |
|                                                        | SPUserCodeWebPartHttpRequestContext class 29                                        |
| Normative references 9                                 | SPUserCodeWebPartHttpResponse class 29                                              |
| 0                                                      | SPUserCodeWebPartImportContext class 30<br>SPUserCodeWebPartImportResponse class 31 |
| 0                                                      | SPUserCodeWebPartRenderInDesignerContext class                                      |
| Other local events                                     | 31                                                                                  |
| server 65                                              | <u>SPUserCodeWebPartRenderInDesignerResponse</u>                                    |
| Overview (synopsis) 9                                  | class 31                                                                            |
| <u> </u>                                               | SPUserCodeWebPartWrapperContext class 32                                            |
| P                                                      | SPUserCodeWebPartWrapperContextResponse class                                       |
|                                                        | 32                                                                                  |
| Parameters - security index 68                         | <u>SPUserCodeWorkflowActionSandboxExecutionConte</u>                                |
| PartChromeState enumeration 12                         | xt class 32                                                                         |
| PartChromeType enumeration 13                          | SPUserCodeWorkflowContext class 33                                                  |
| Ping method 65                                         | <u>SPUserExecutionPipelineTerminallyFailedException</u>                             |
| Preconditions 11                                       | class 27                                                                            |
|                                                        |                                                                                     |

```
SPUserToken class 34
SPWebEventProperties class 34
SPWebPartManagerData class 35
Standards assignments 11
Syntax 12
```

### Т

Timer events
server 65

Timers
server 63

Tracking changes 71

Transport 12

Triggered events - higher-layer
server 63

### U

<u>UpdatePropertiesWebPartDataSet class</u> 36

#### V

<u>Vendor-extensible fields</u> 11 <u>Versioning</u> 11

### W

Web Part properties
serialized 43
WebPartChromeDataSet class 36
WebPartData class 36
WebPartPageData class 38
WebPartVerbData class 40
WorkerRequestData class 41